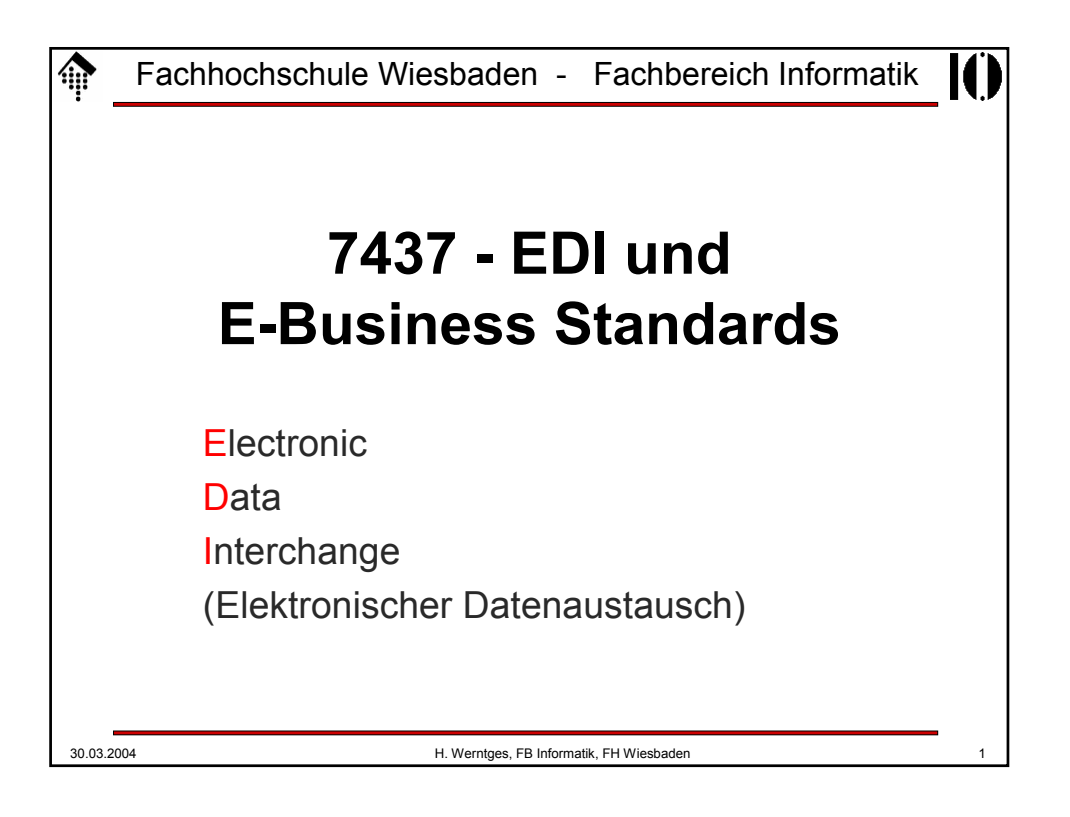

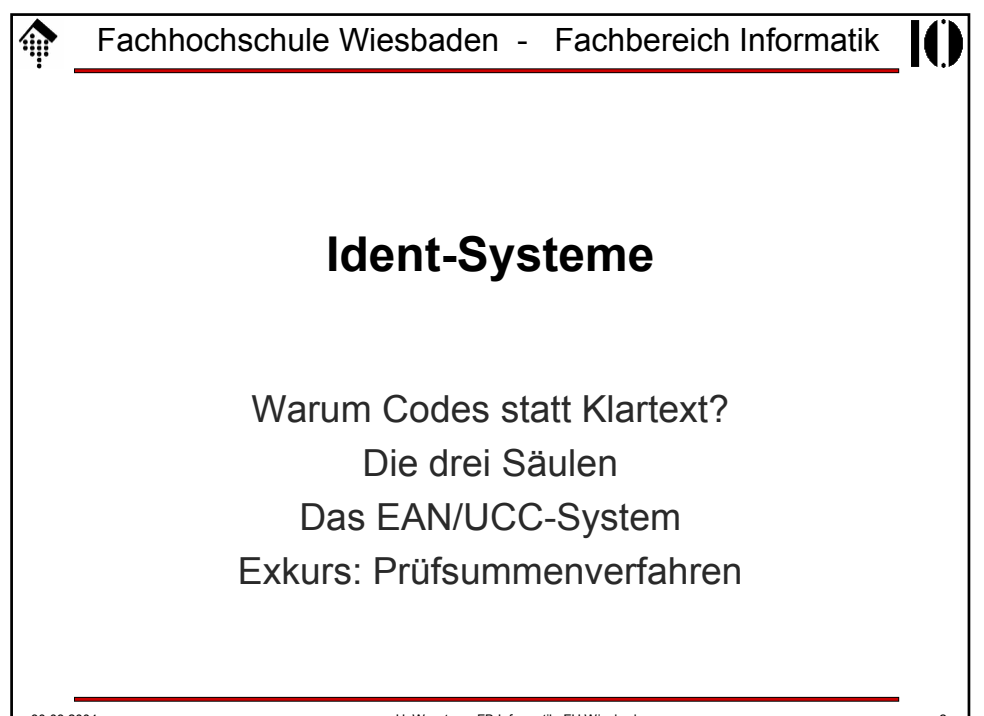

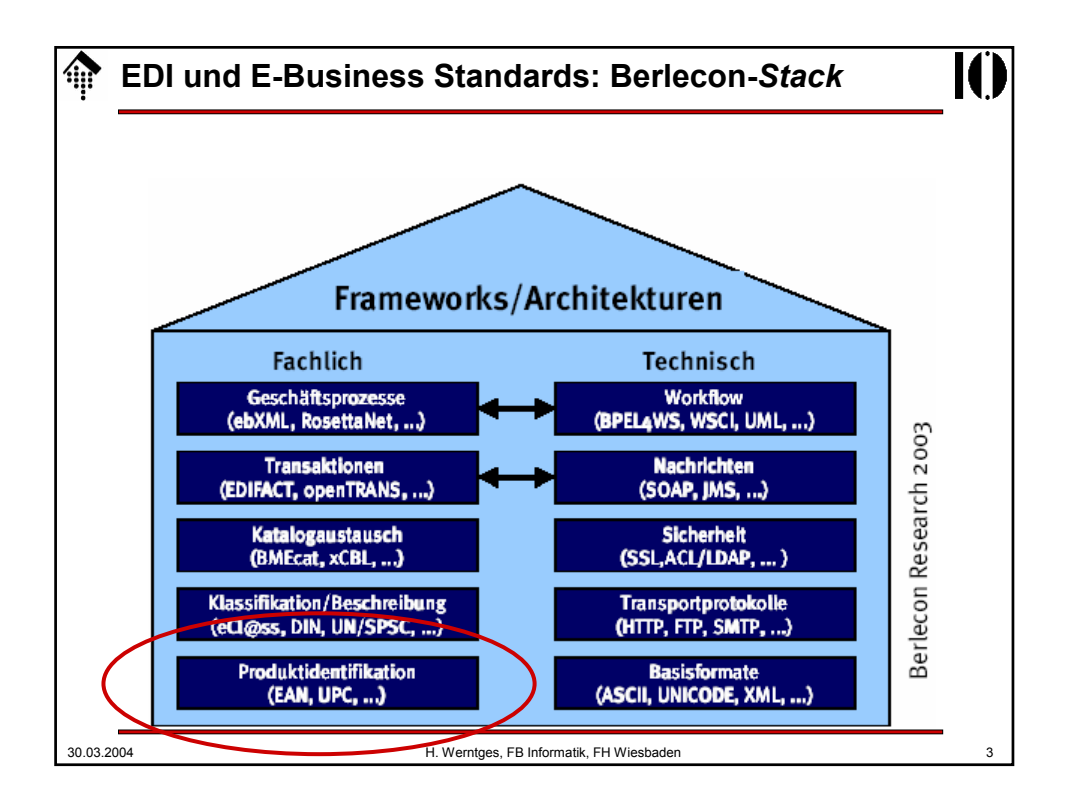

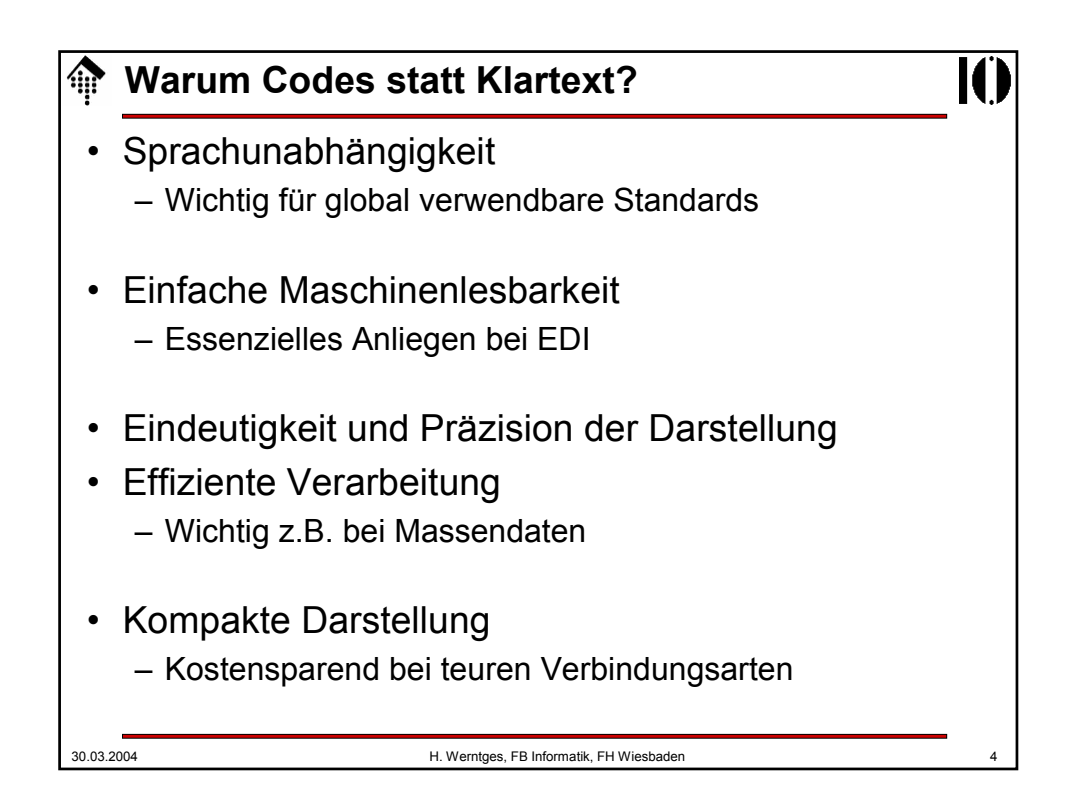

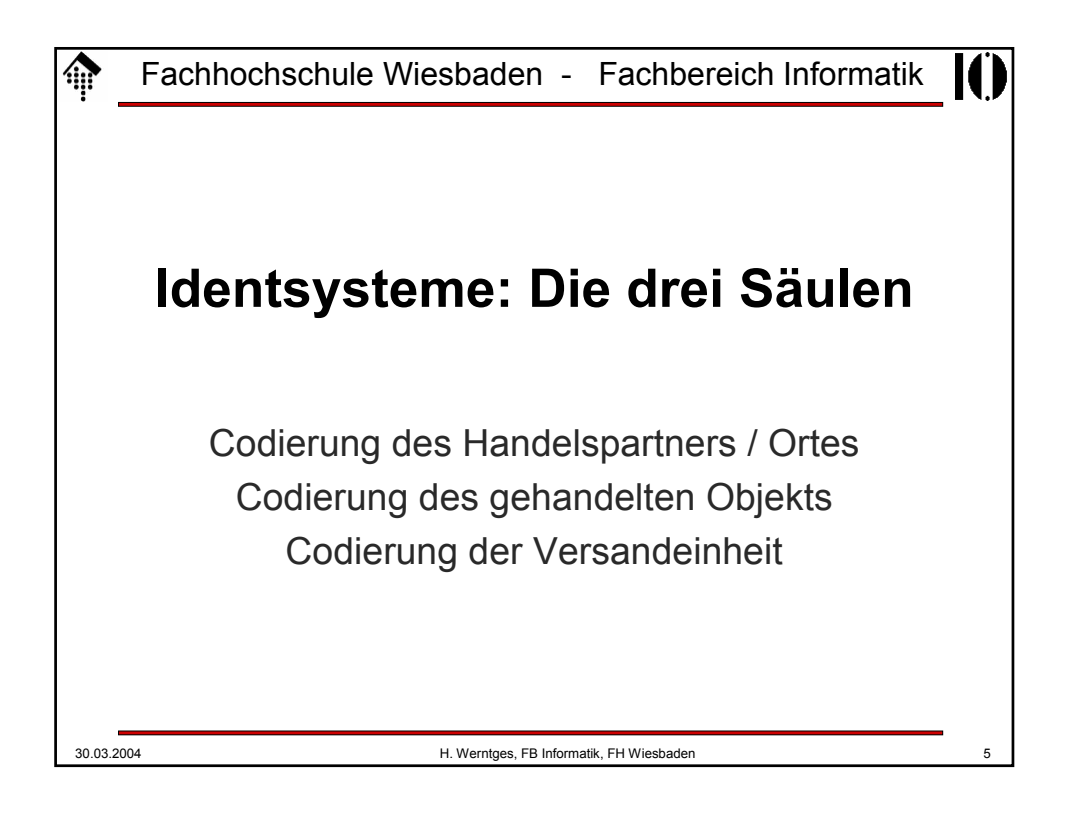

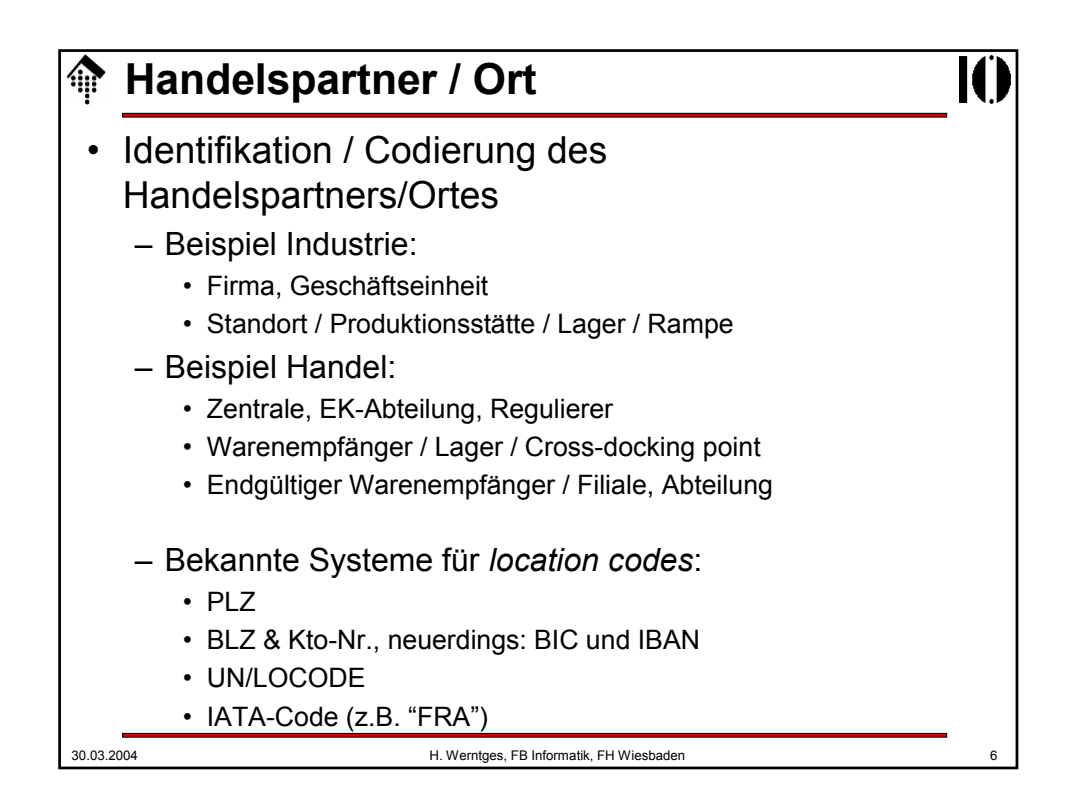

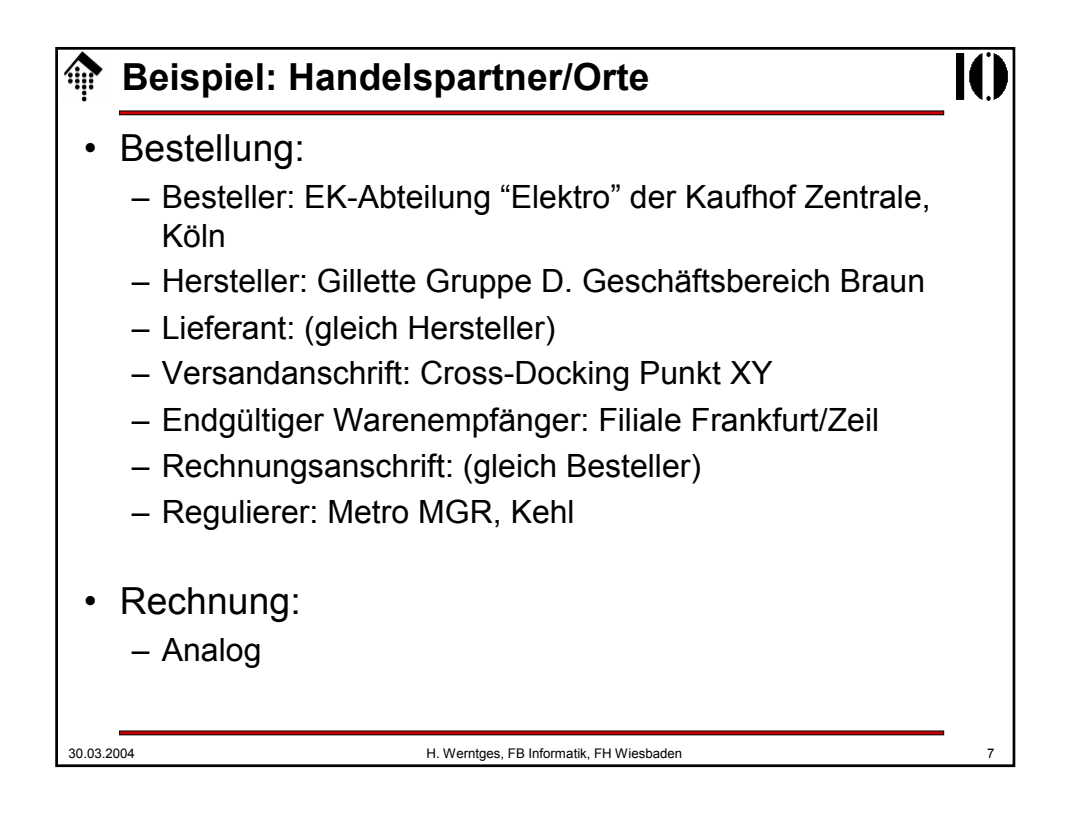

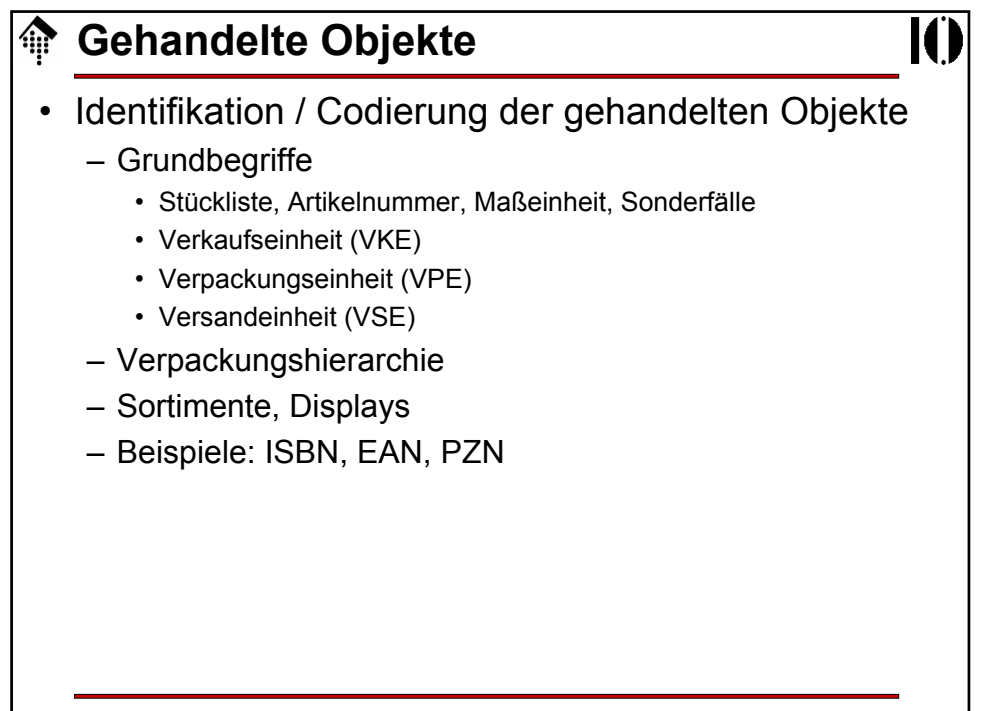

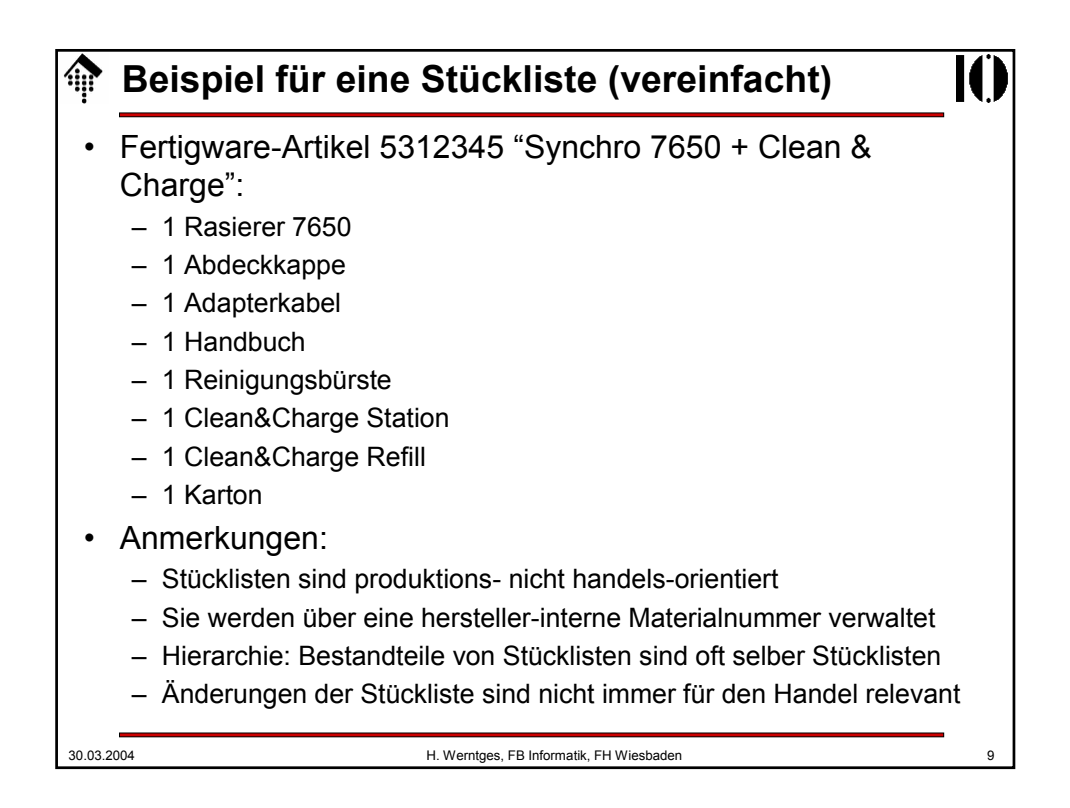

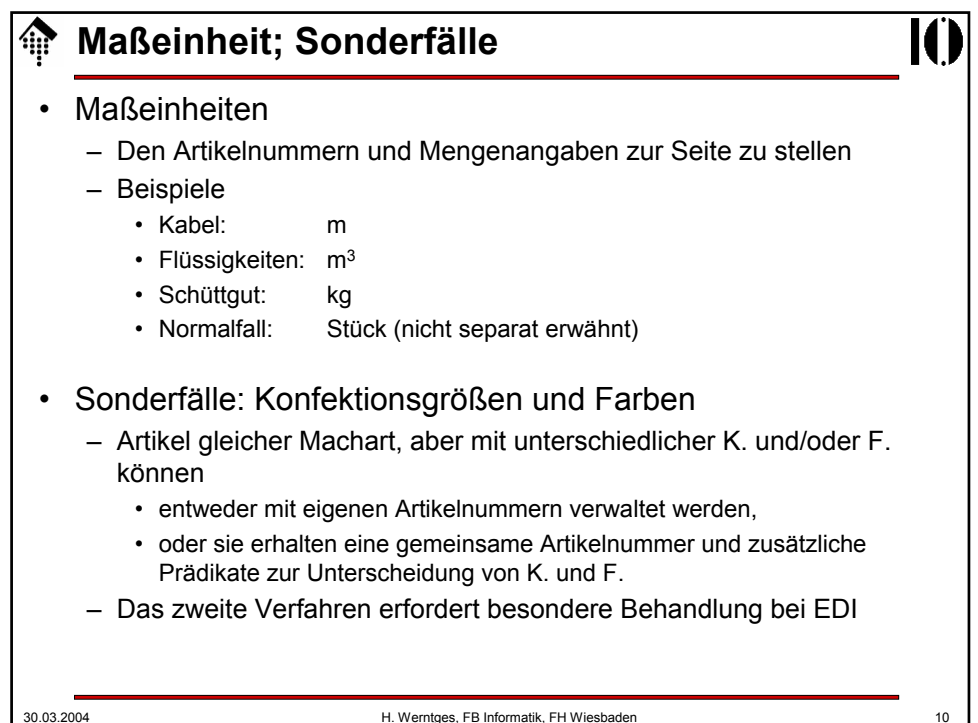

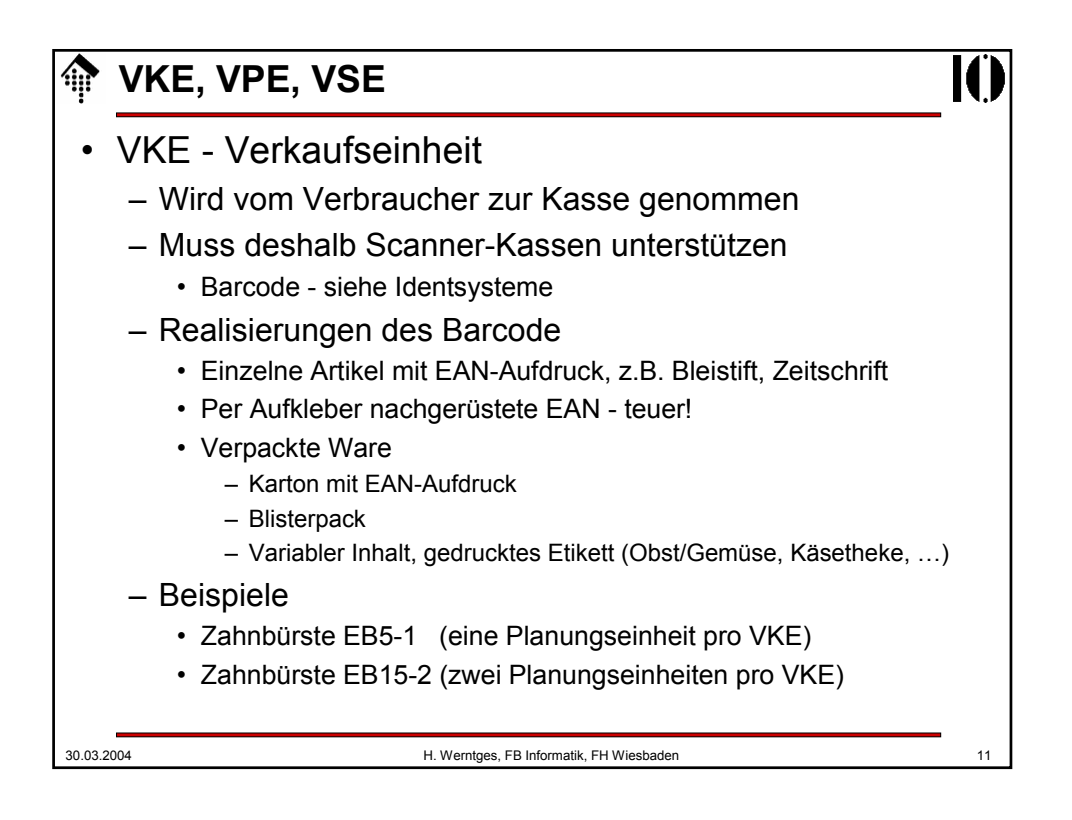

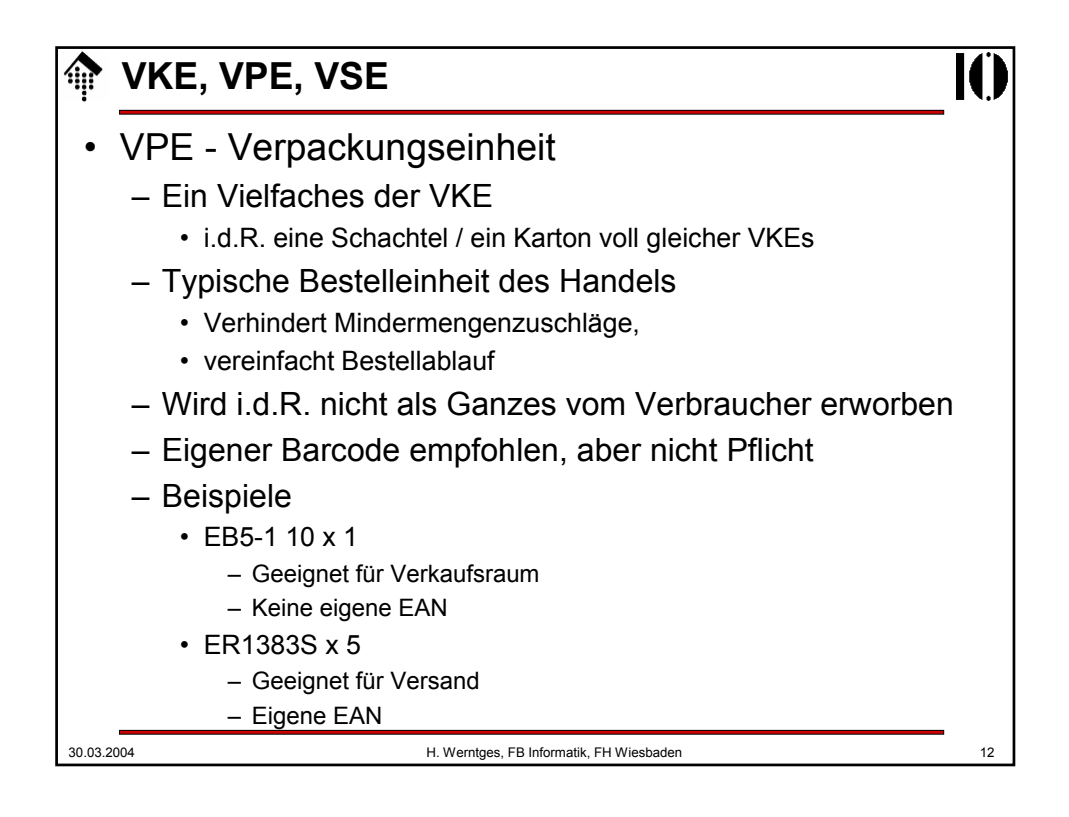

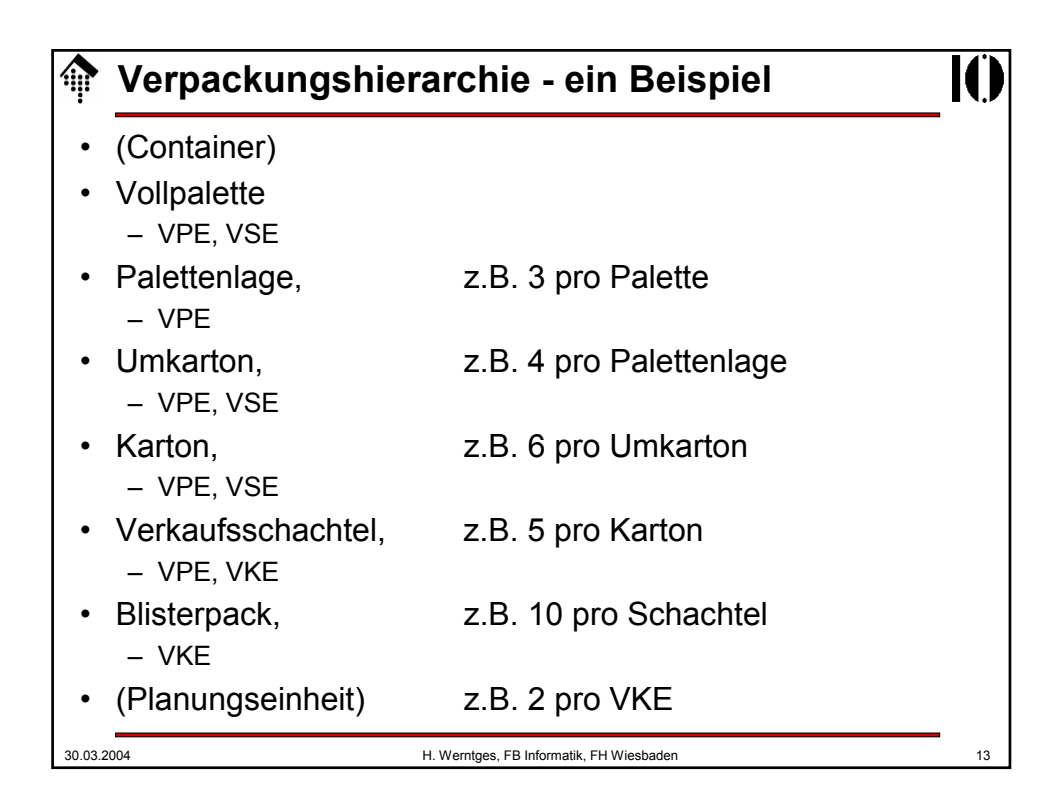

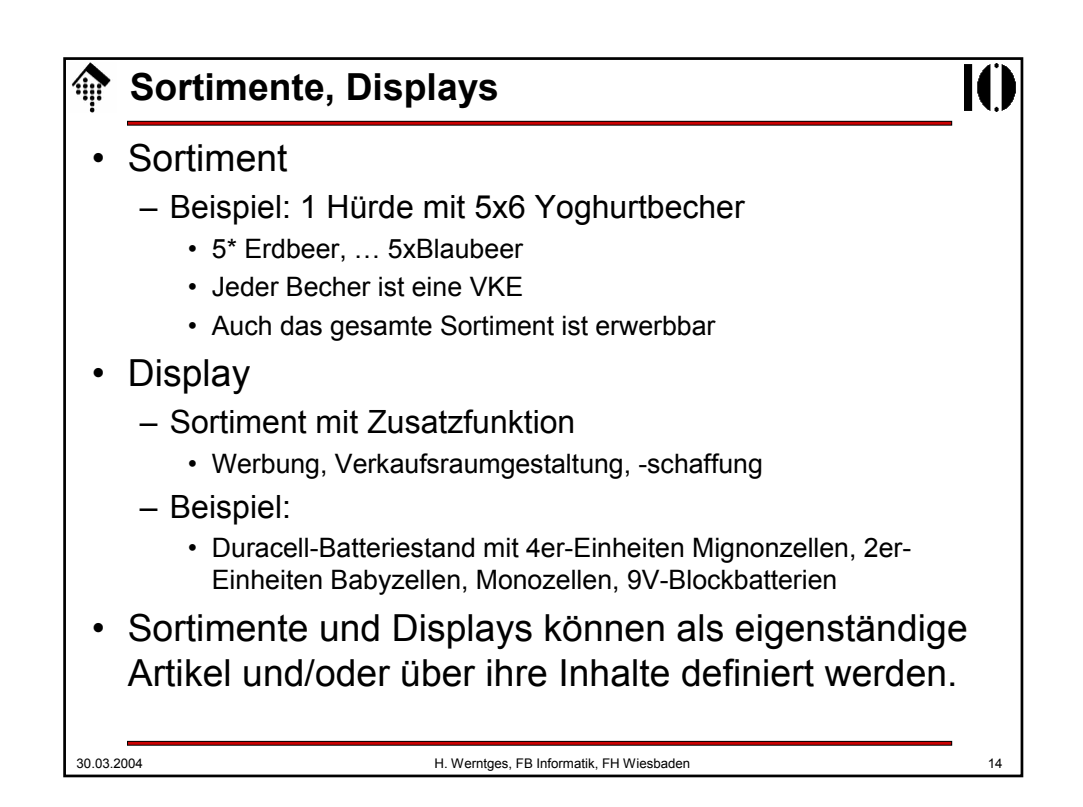

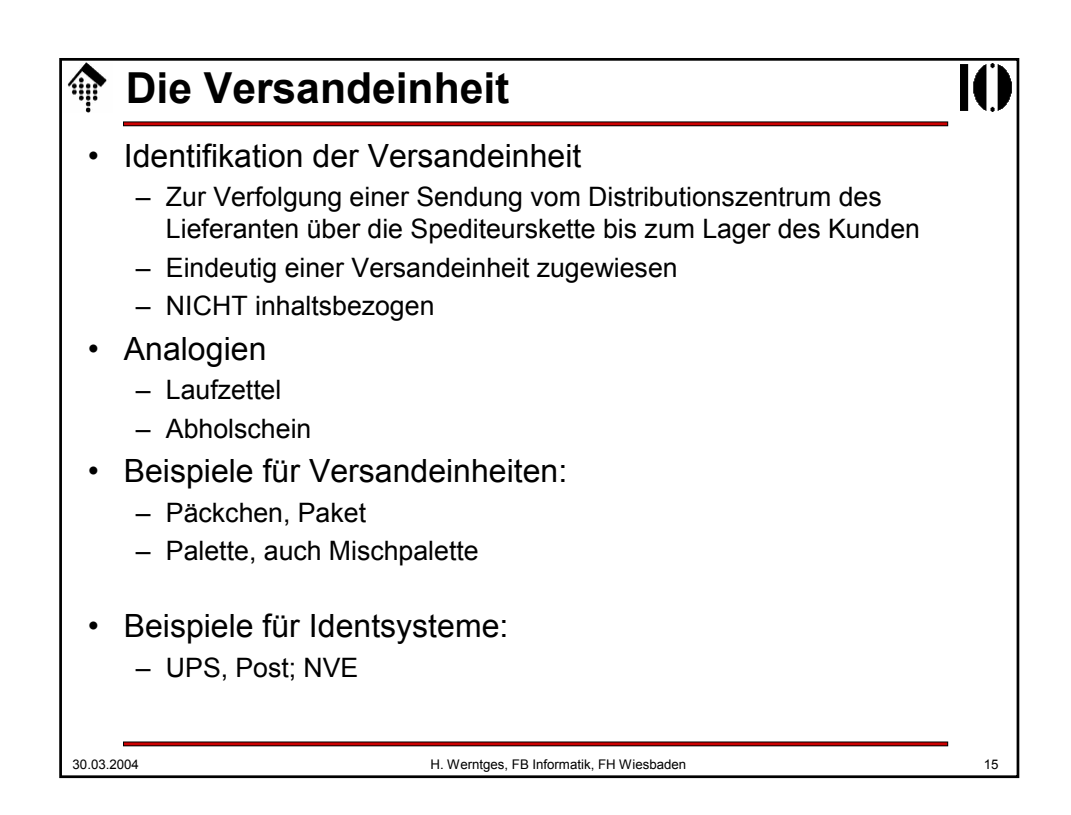

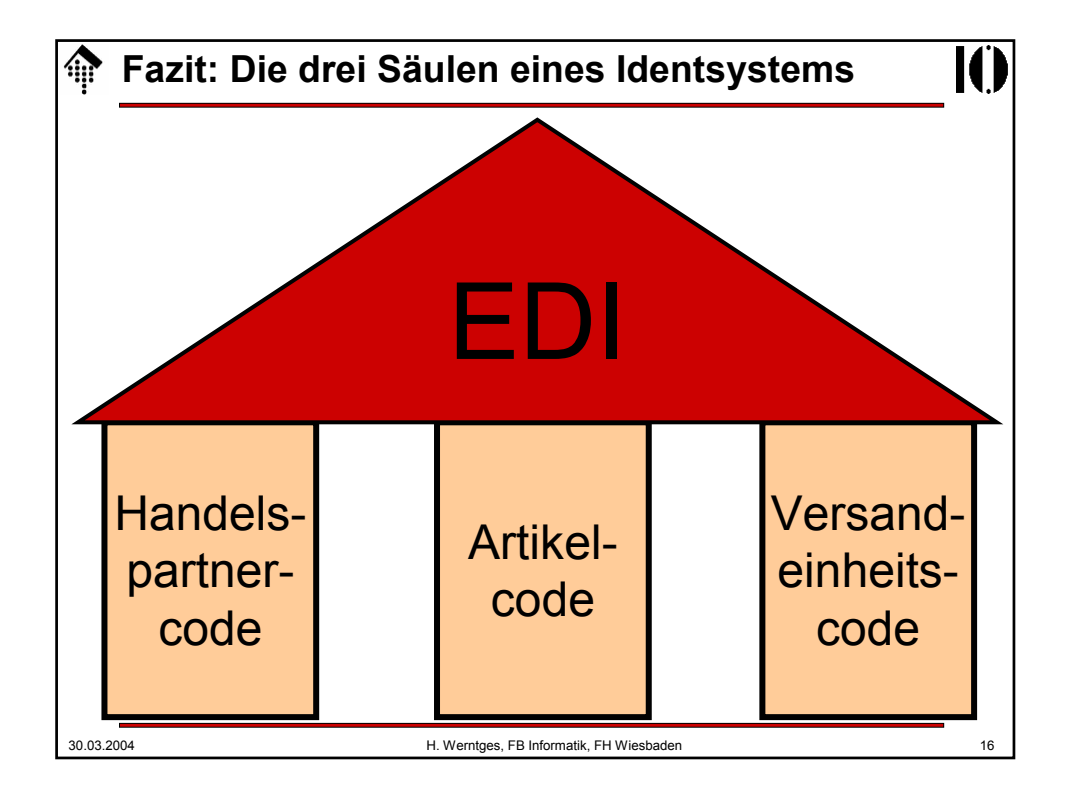

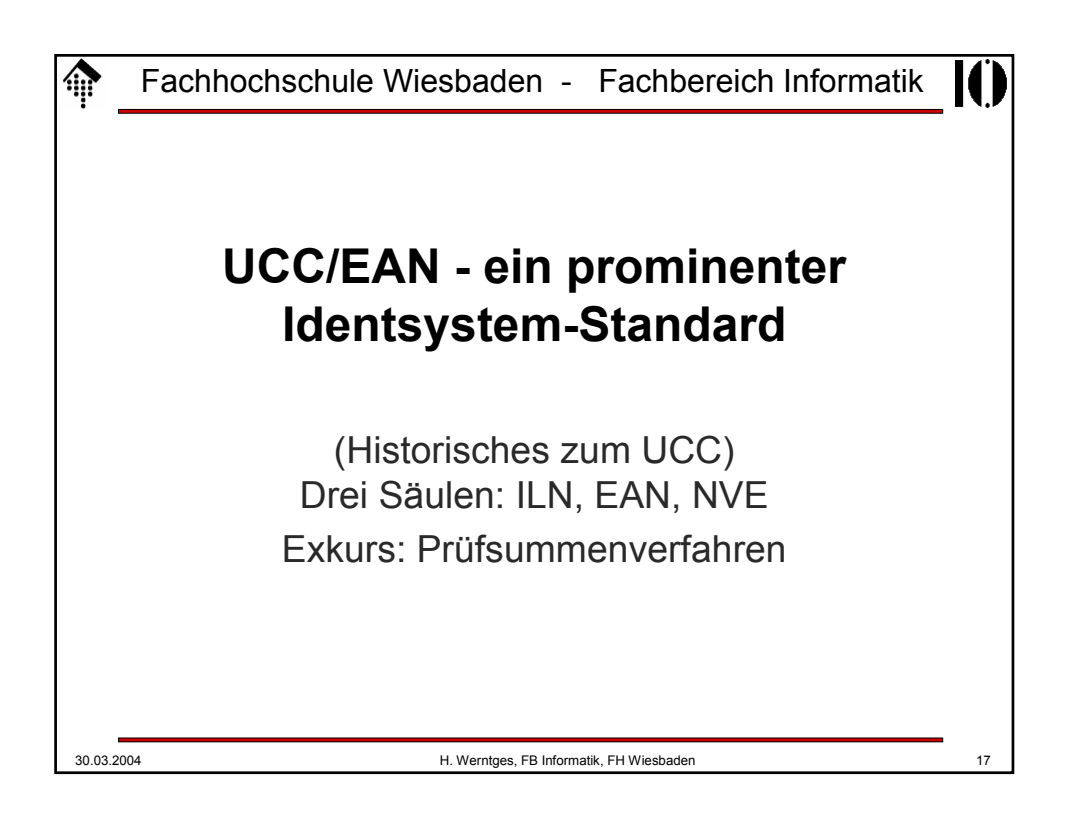

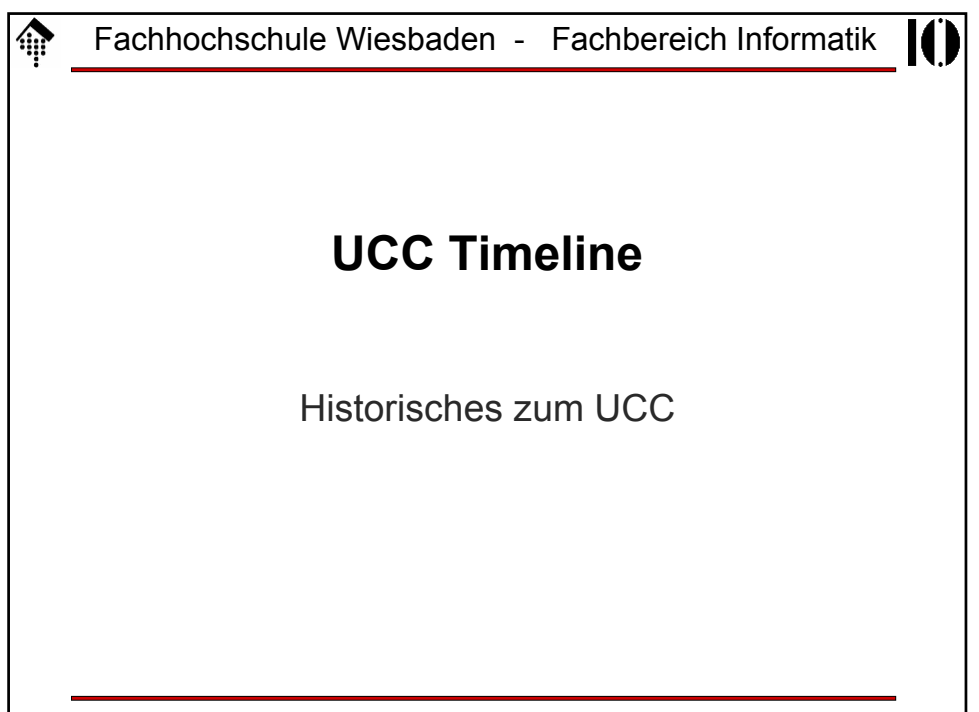

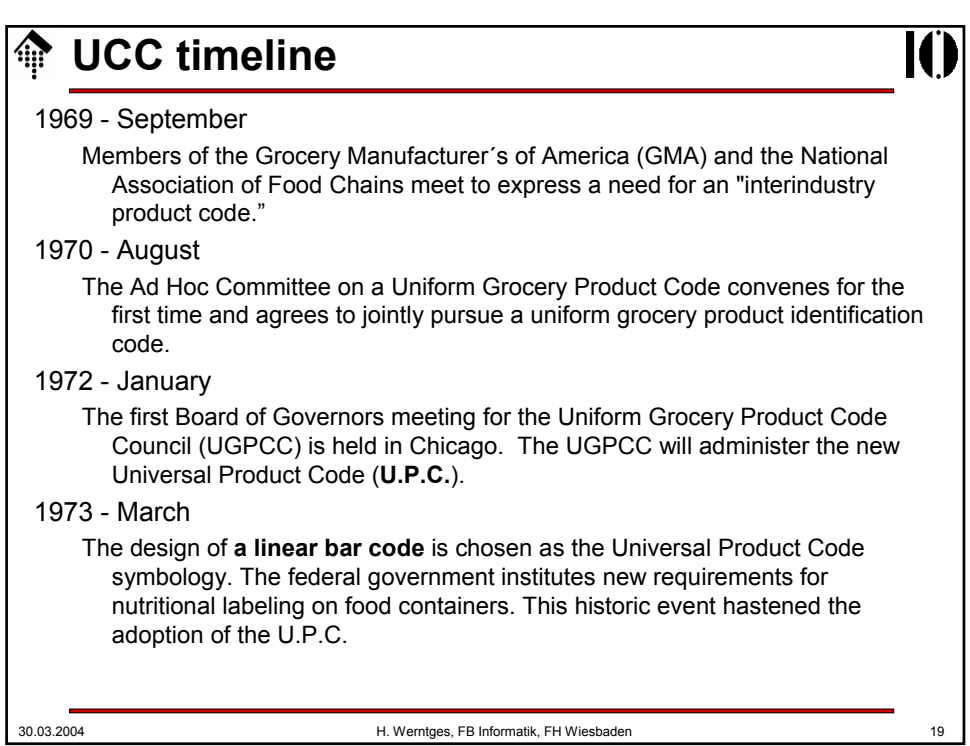

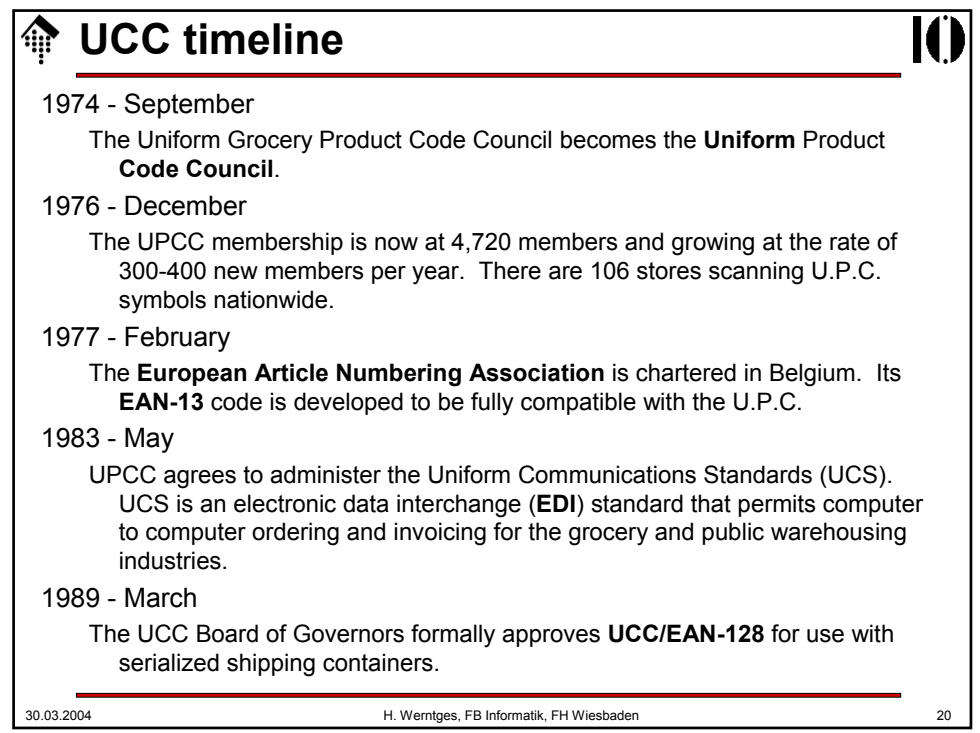

## **UCC timeline**

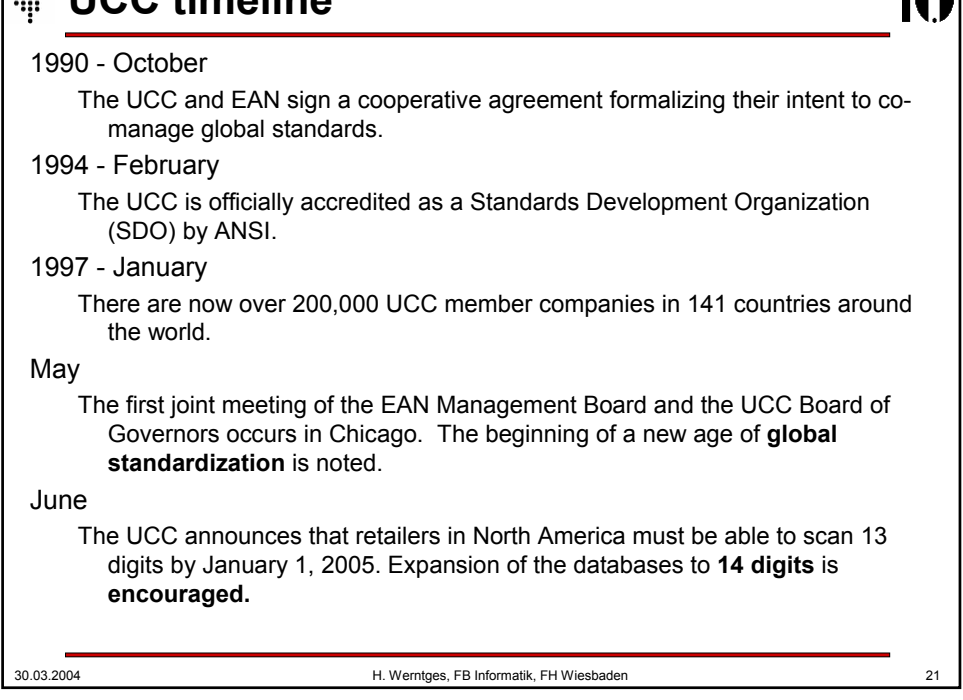

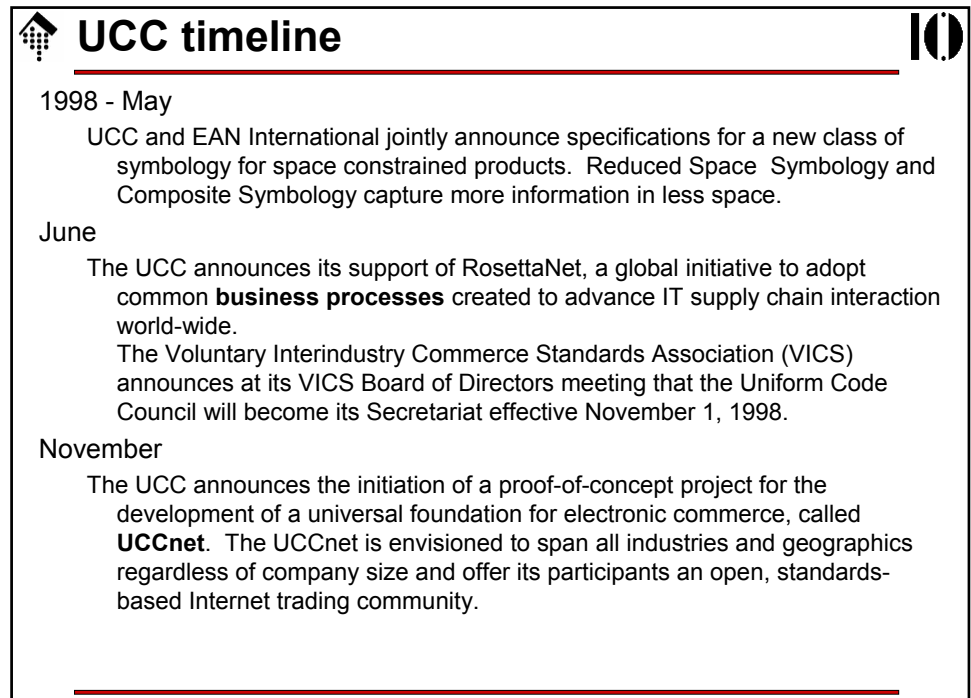

17 N

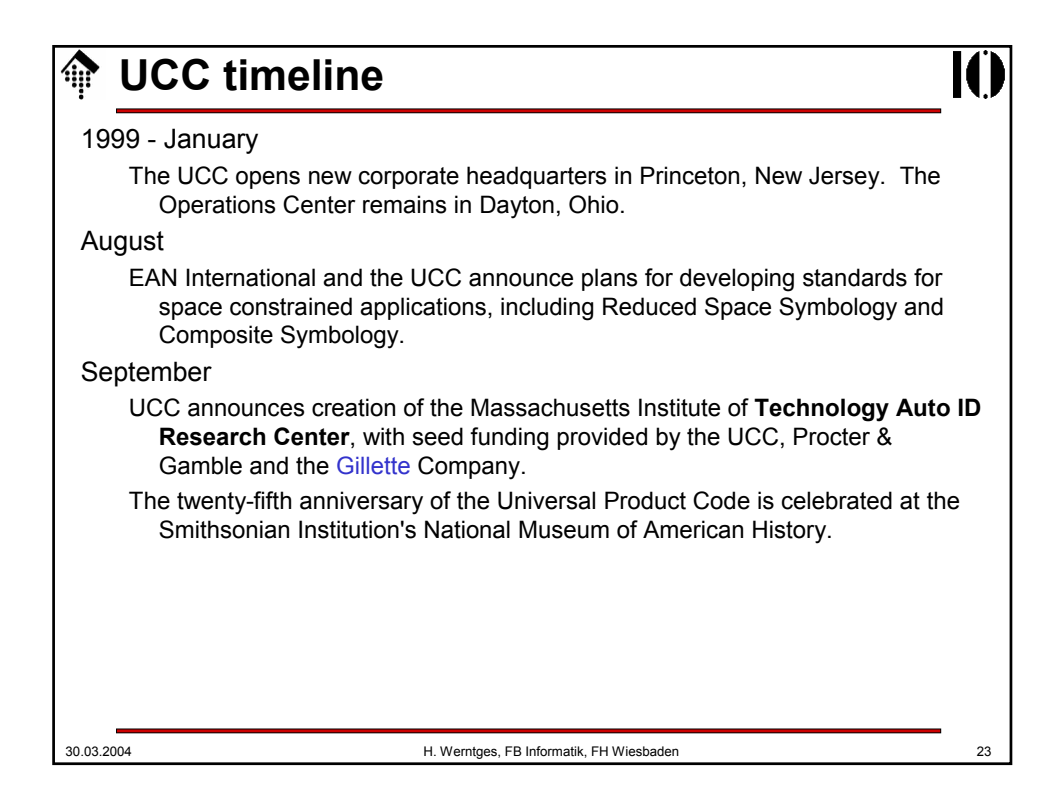

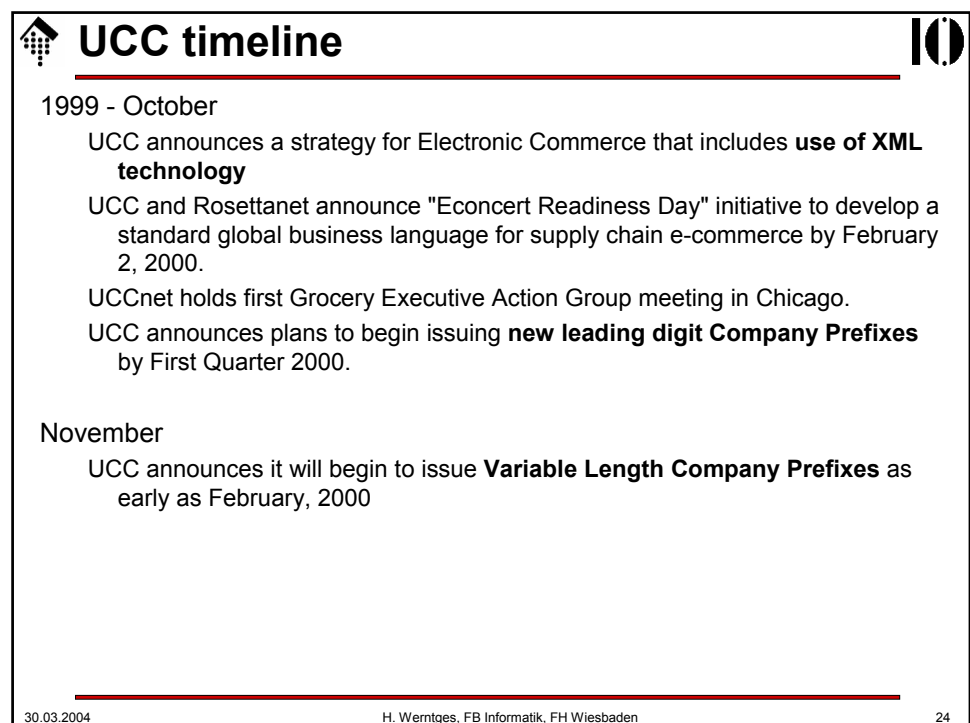

## 30.03.2004 H. Werntges, FB Informatik, FH Wiesbaden 25 **UCC timeline** 2000 - July UCC and EAN International plan for a joint Global Tag (GTAG) program to promote a supply chain-wide standard for RFID activities. 2002 - August RosettaNet merges with the UCC - unified organizations will promote global leadership of B2B standards. 2003 - February UCC and EAN International launch the annual update (version 4.0) of the General EAN.UCC Specifications that includes a brand new section on GTIN Allocation Rules. EbusinessReady, under joint partnership of the UCC and Drummond Group, announce 19 software products certified for AS2 EDI/XML interoperability. aus: http://ww.uc-council.org

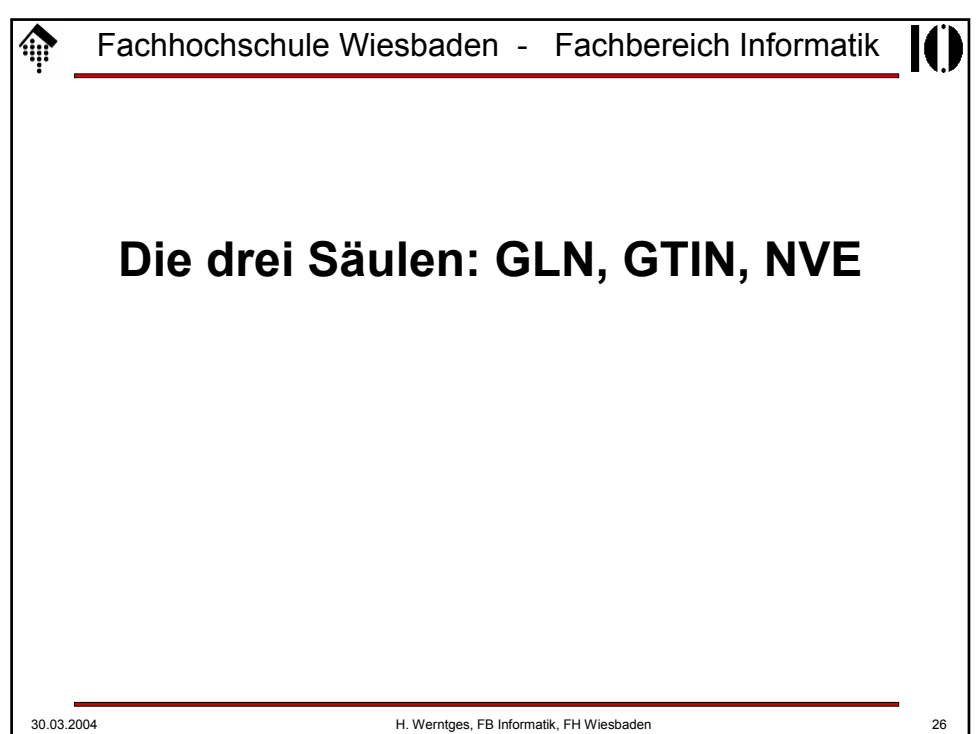

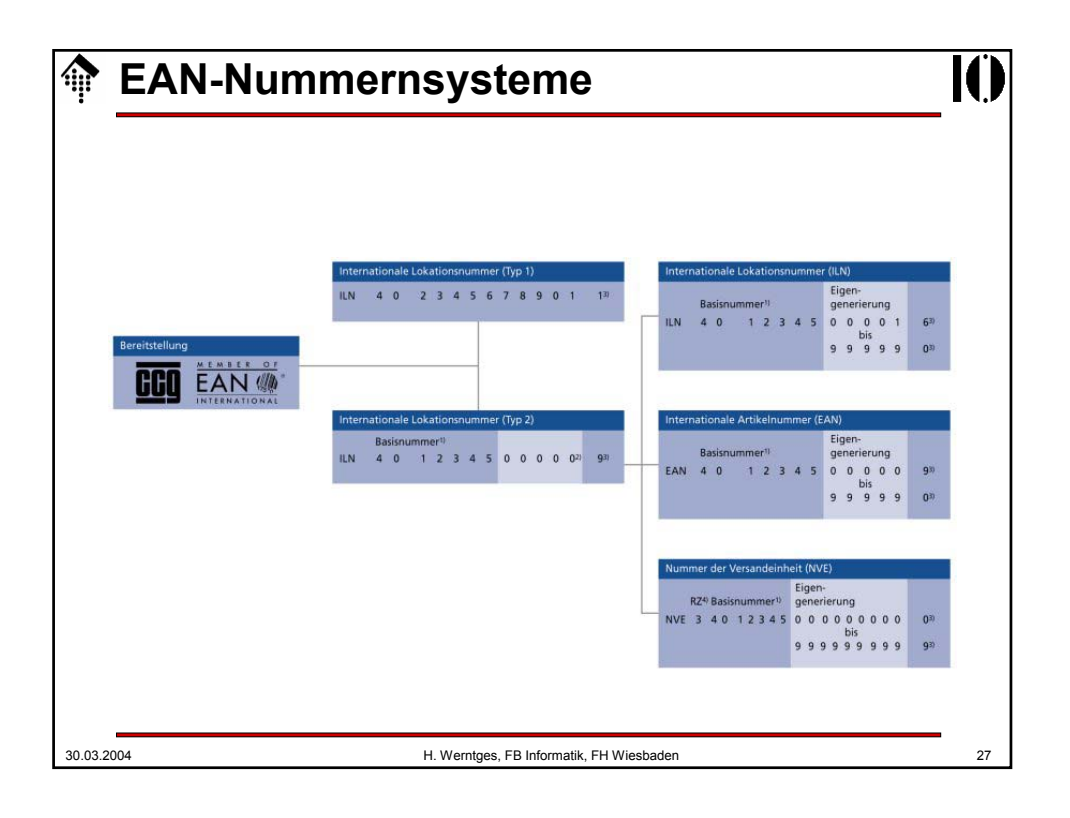

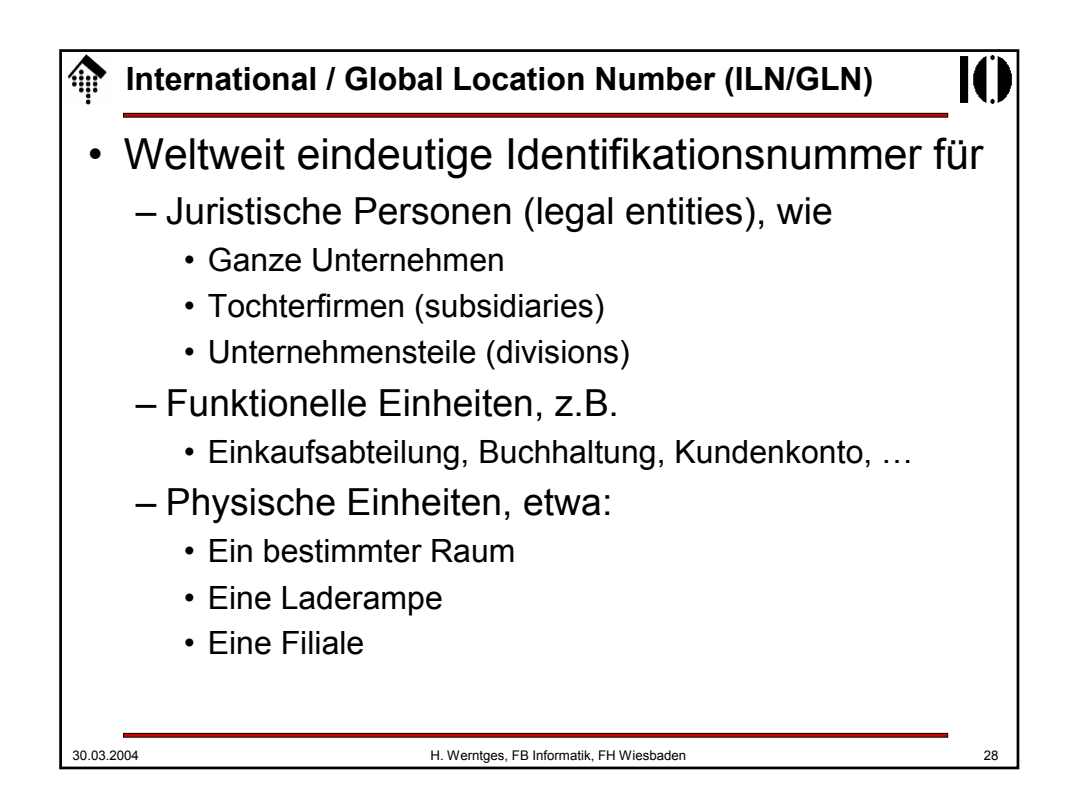

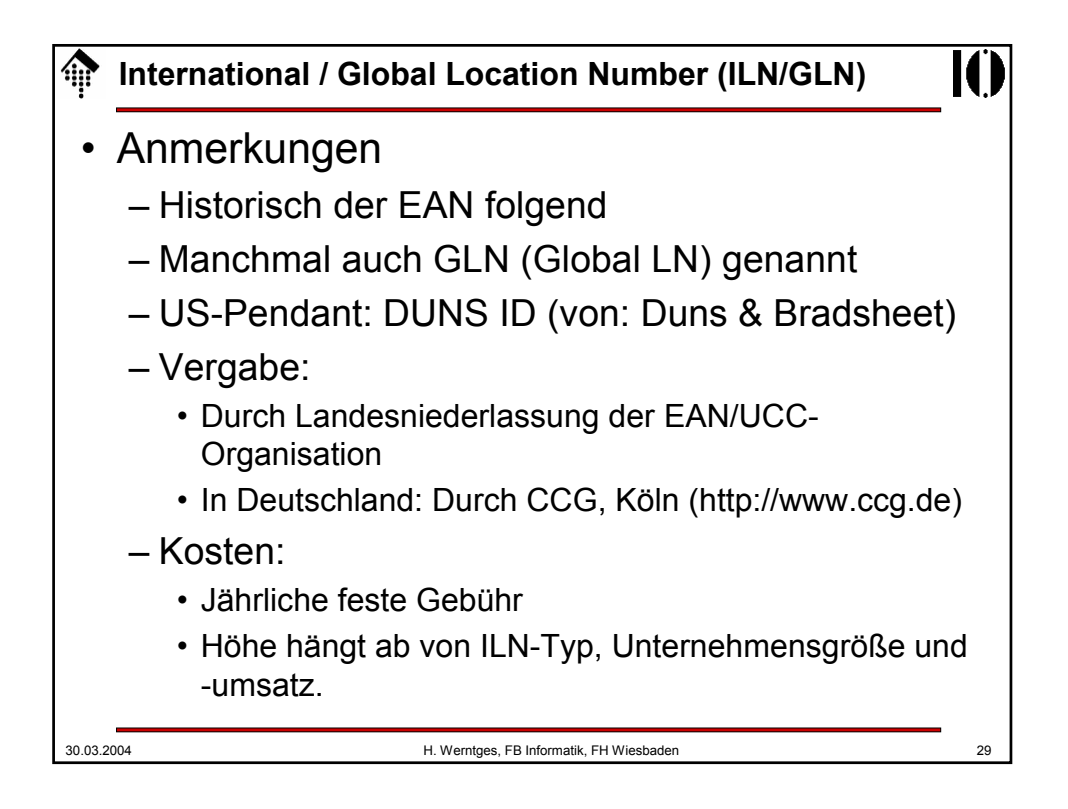

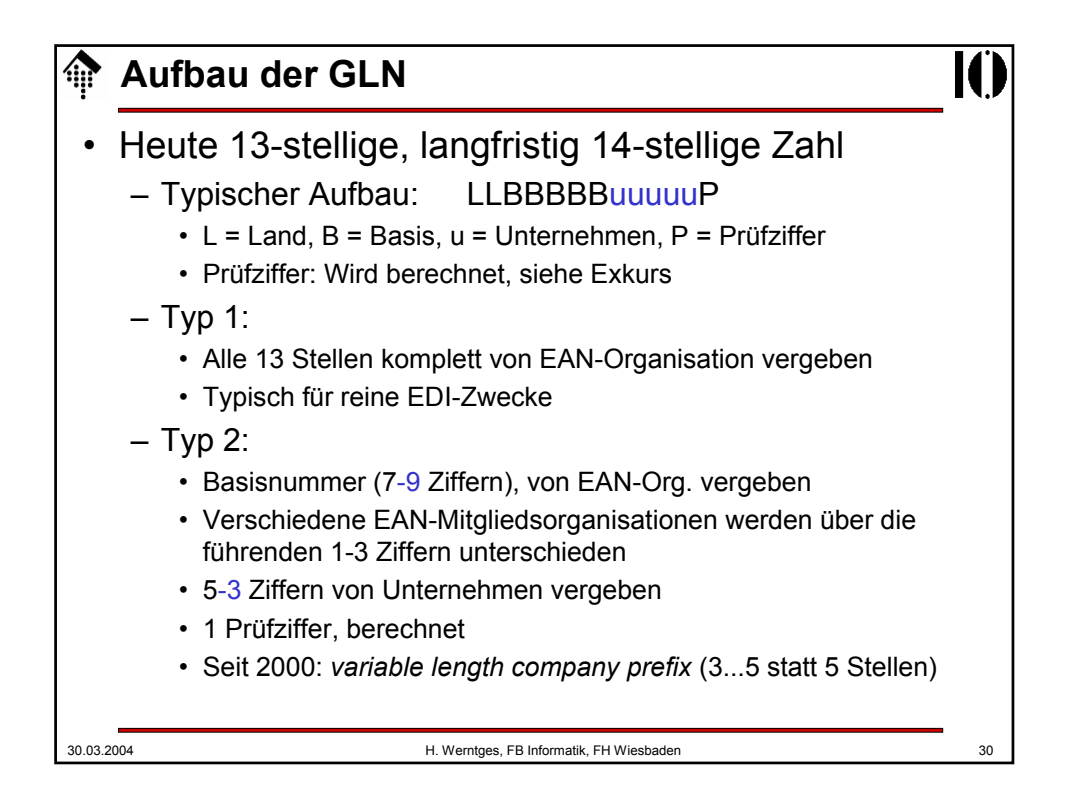

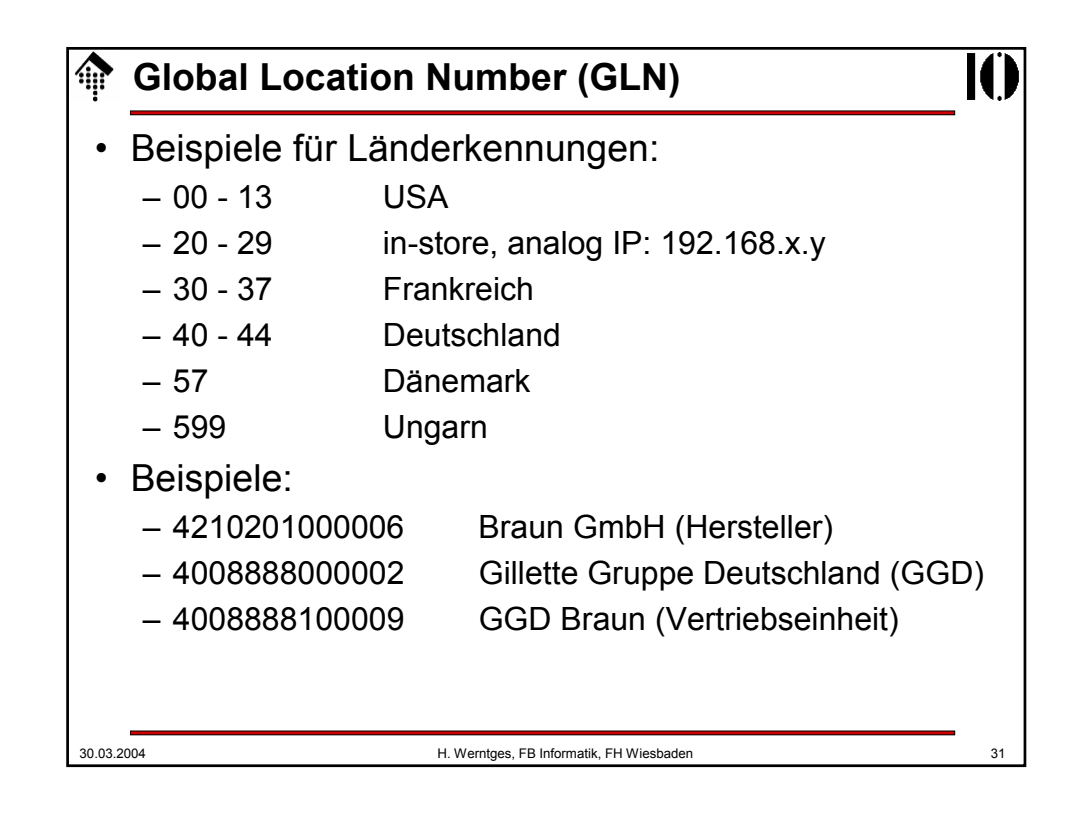

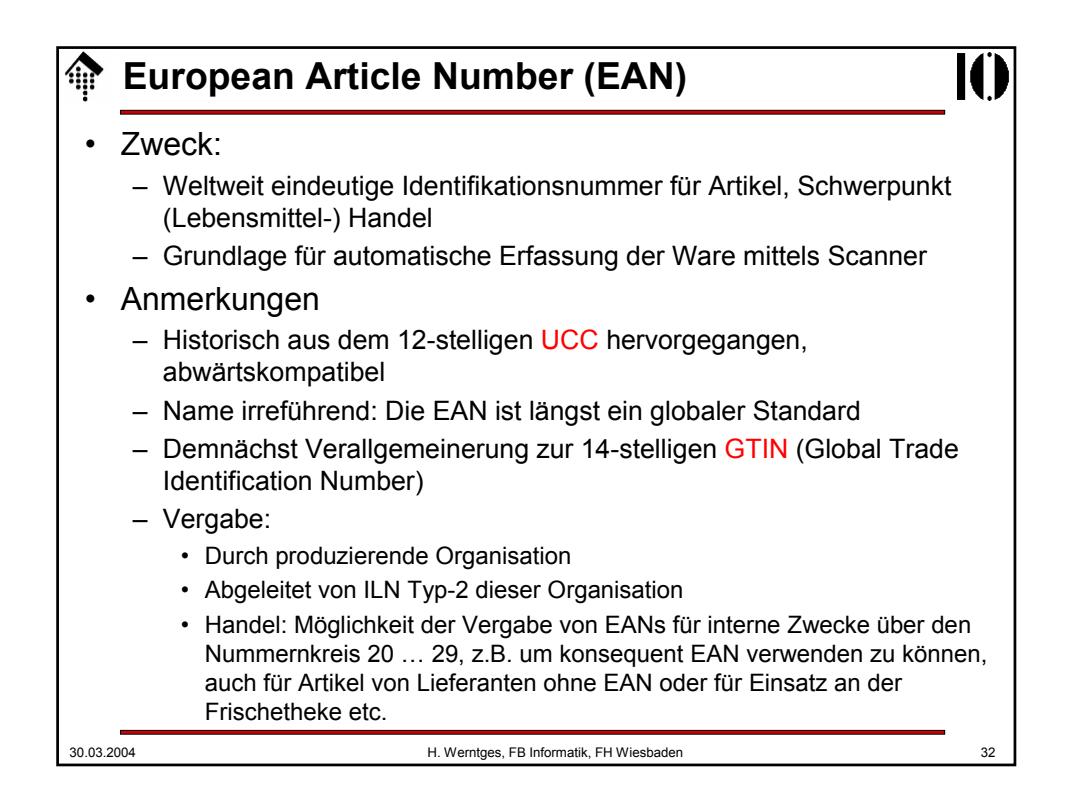

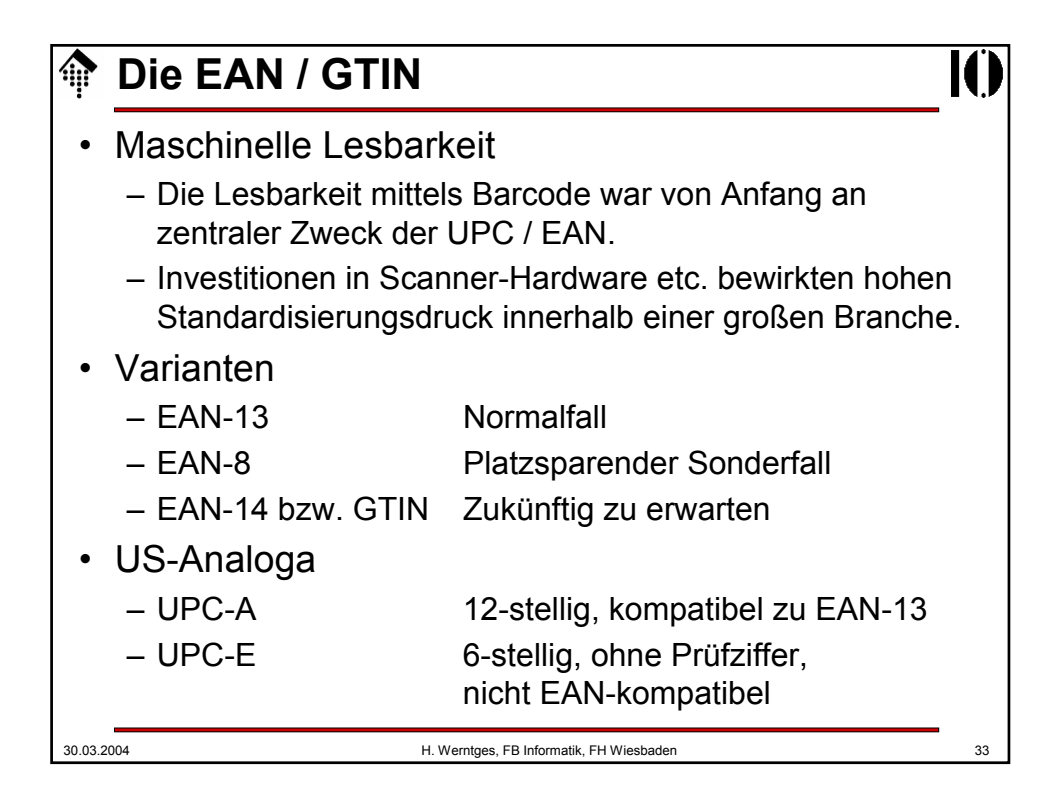

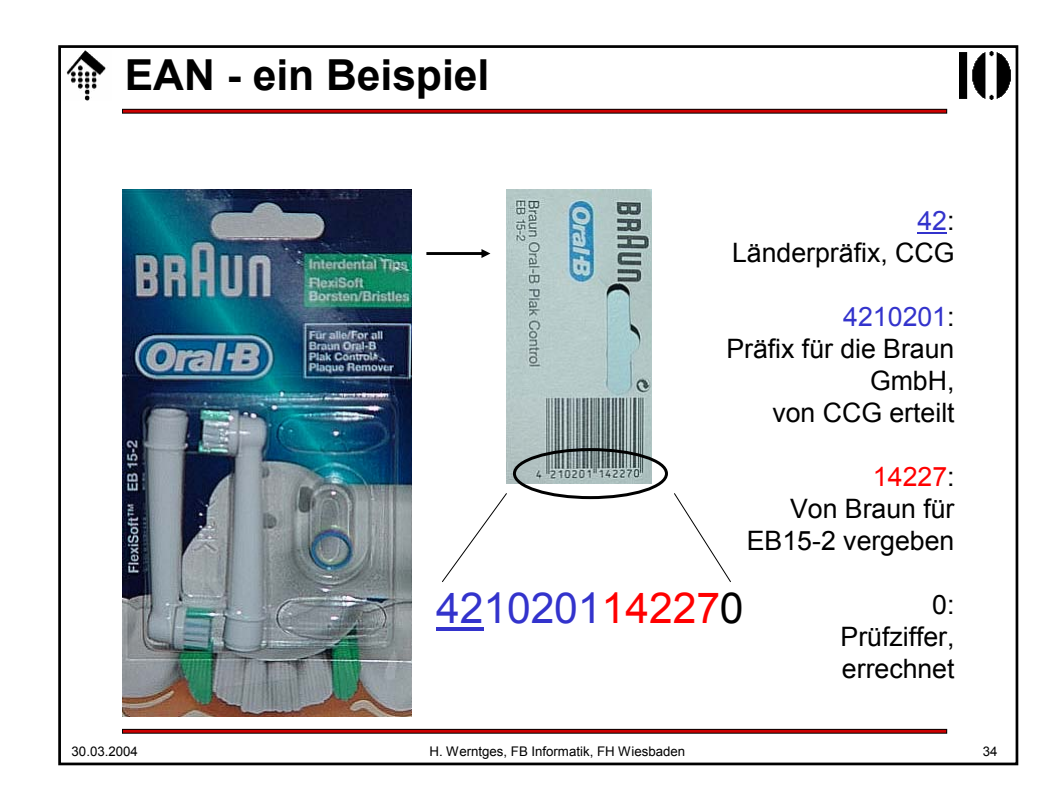

## **EAN-Vergaberegeln**

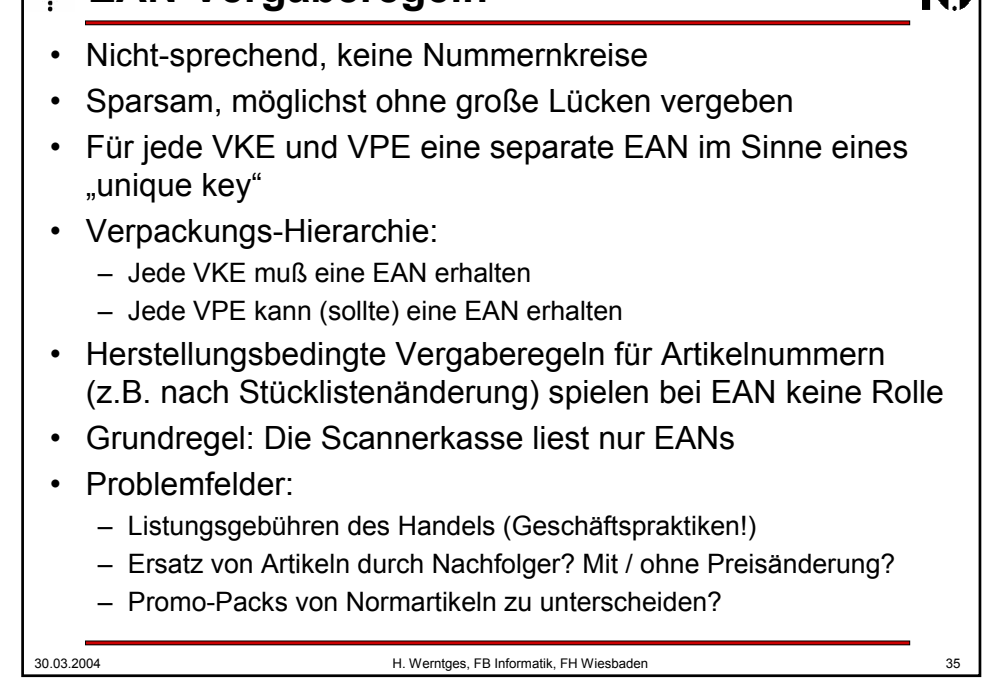

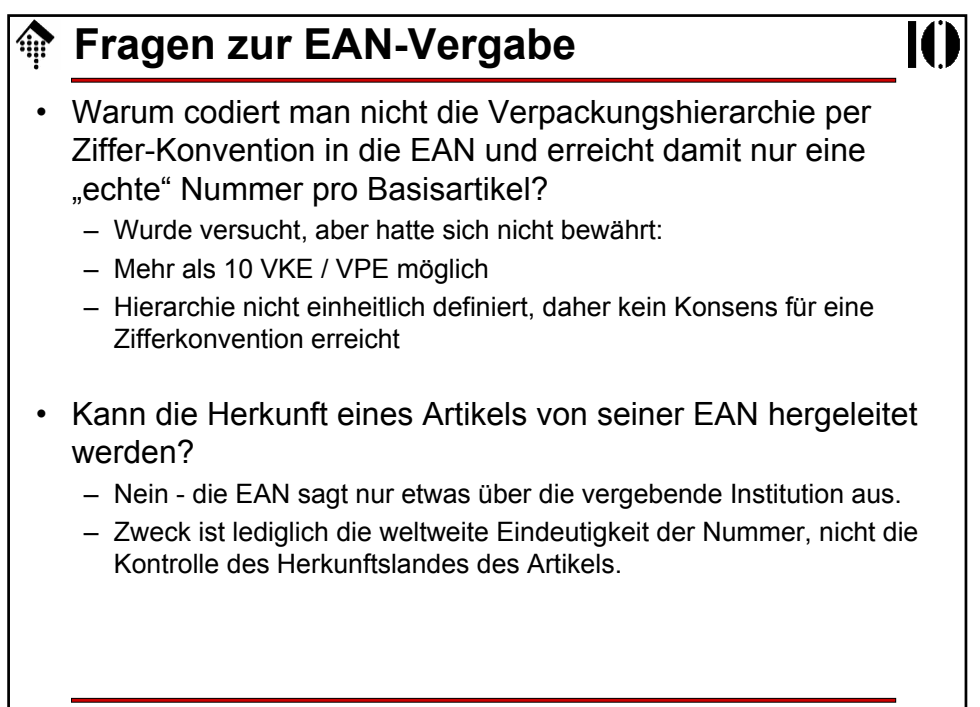

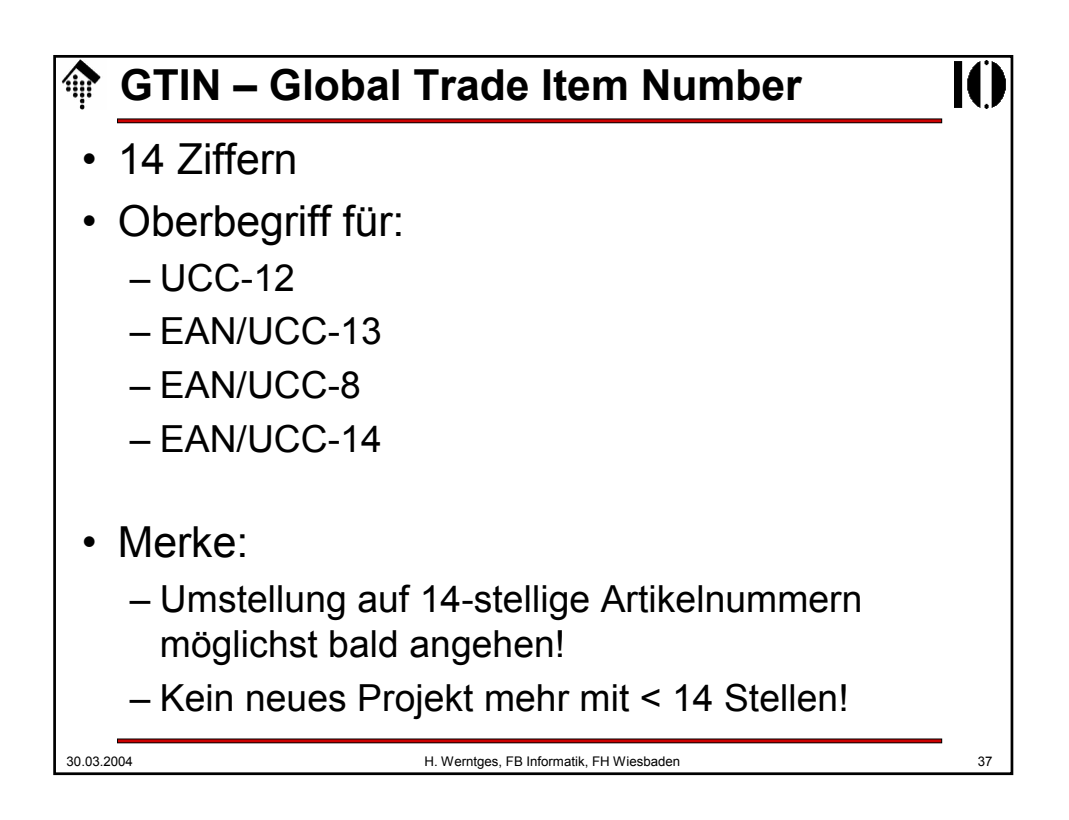

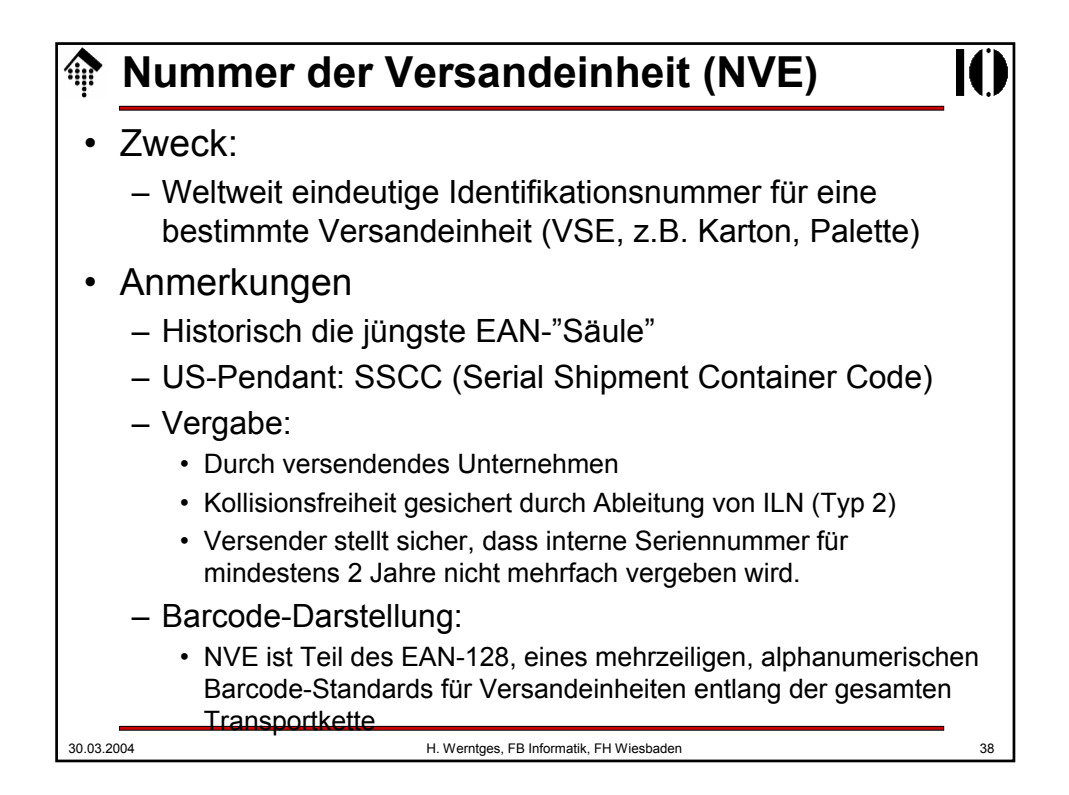

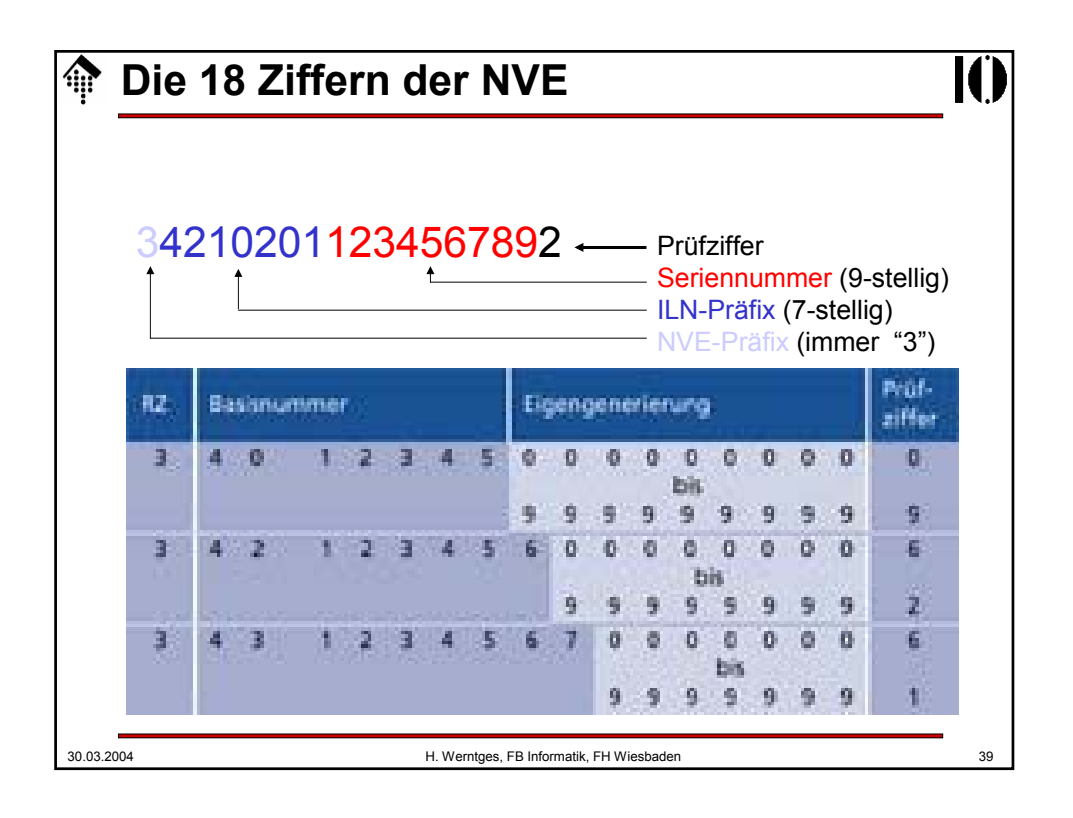

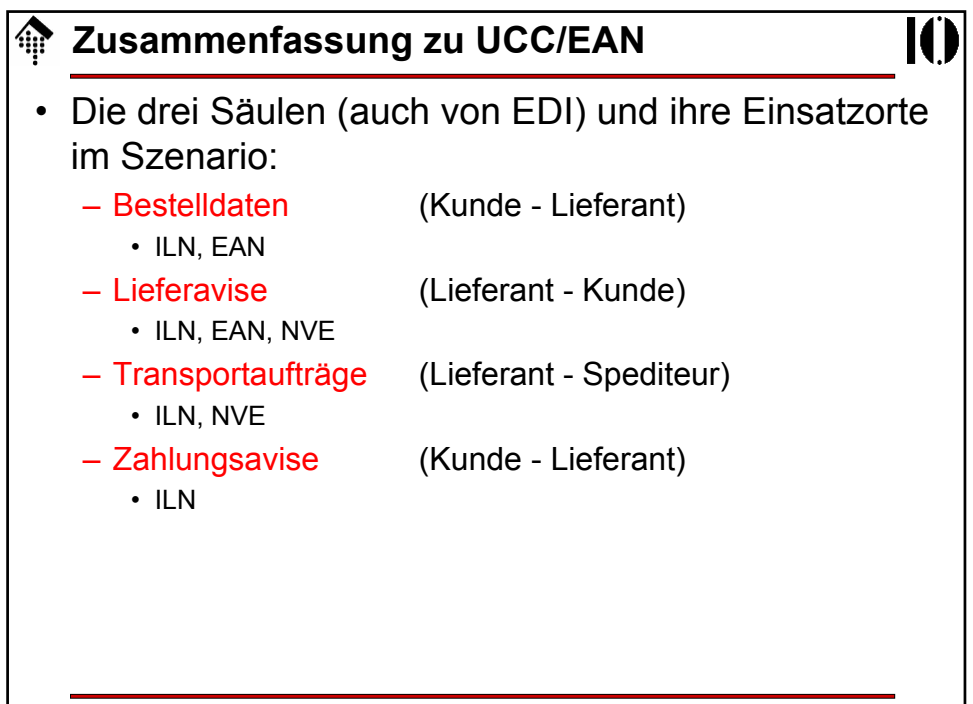

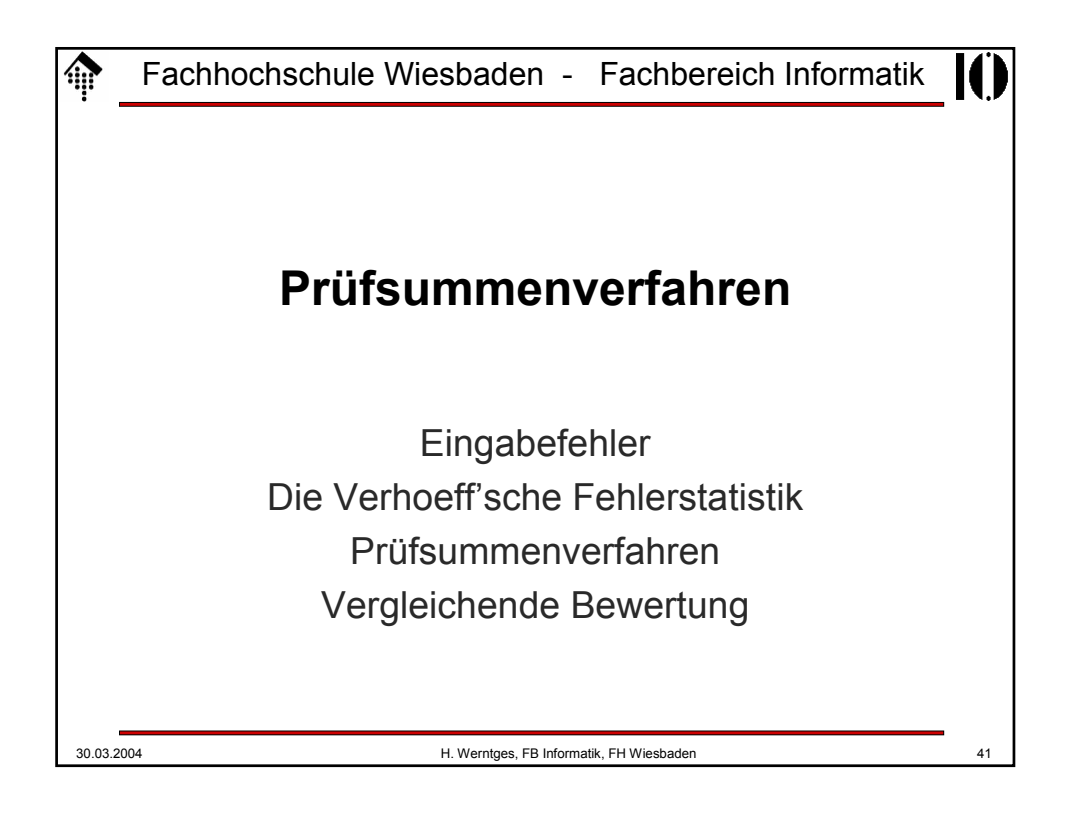

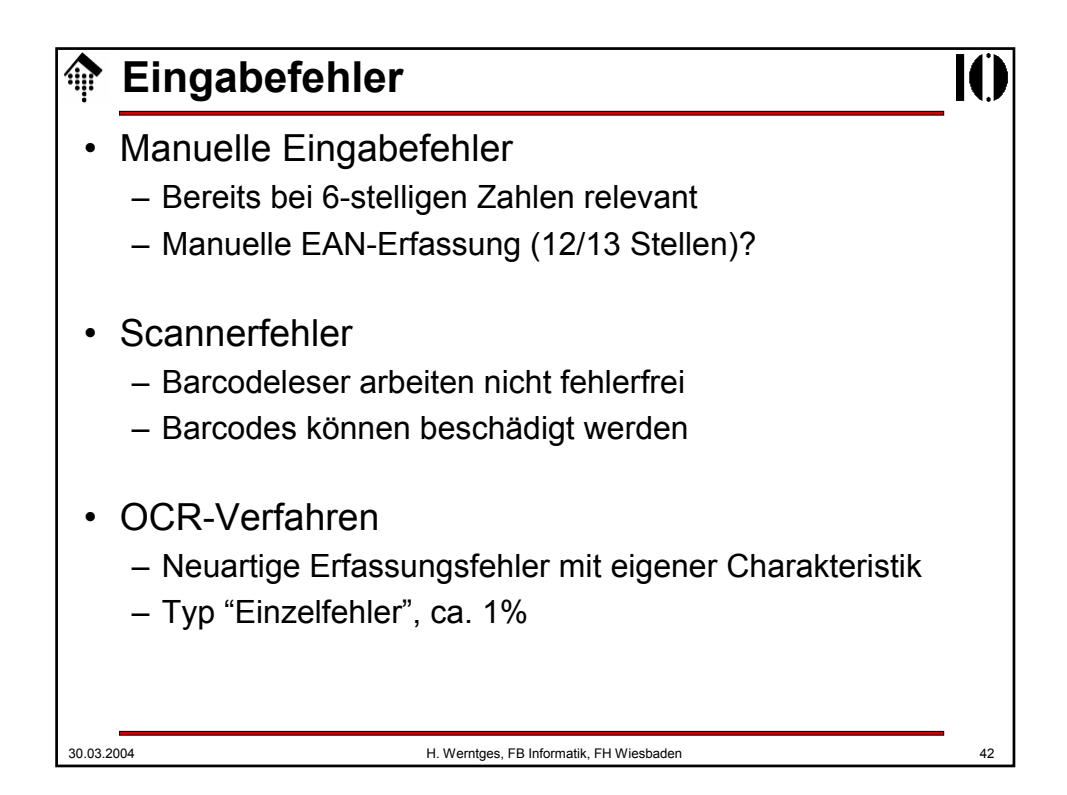

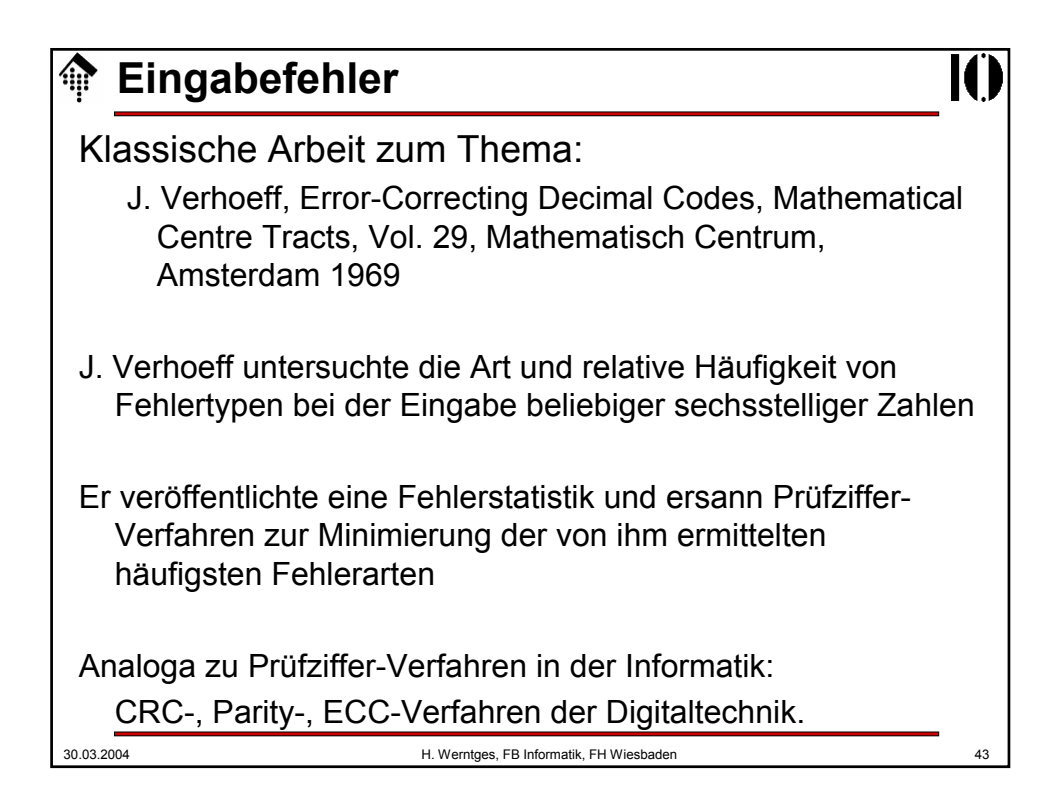

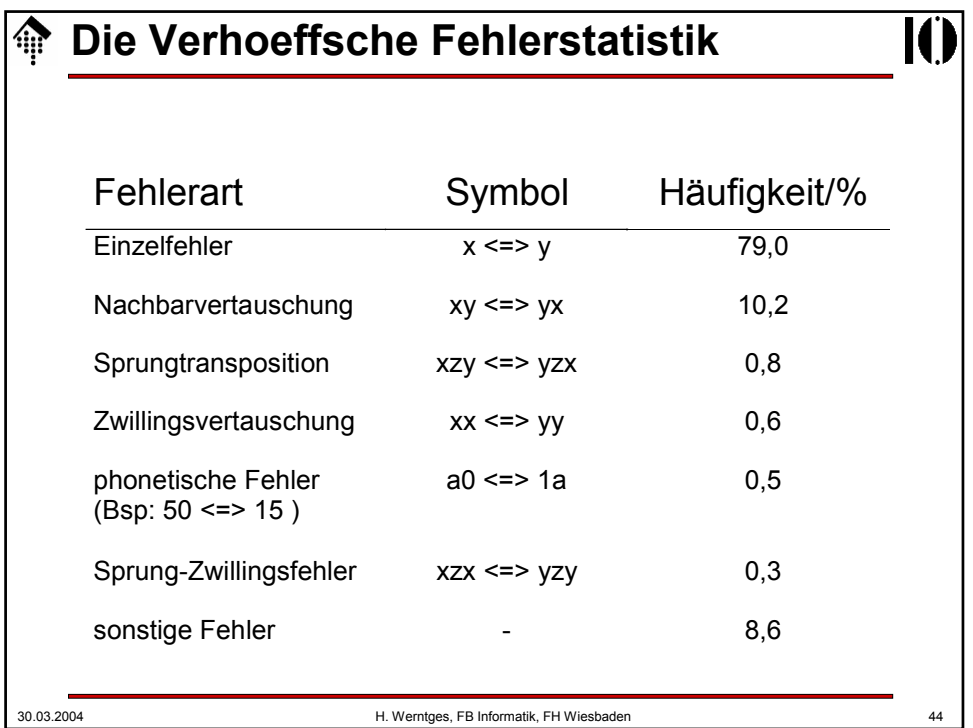

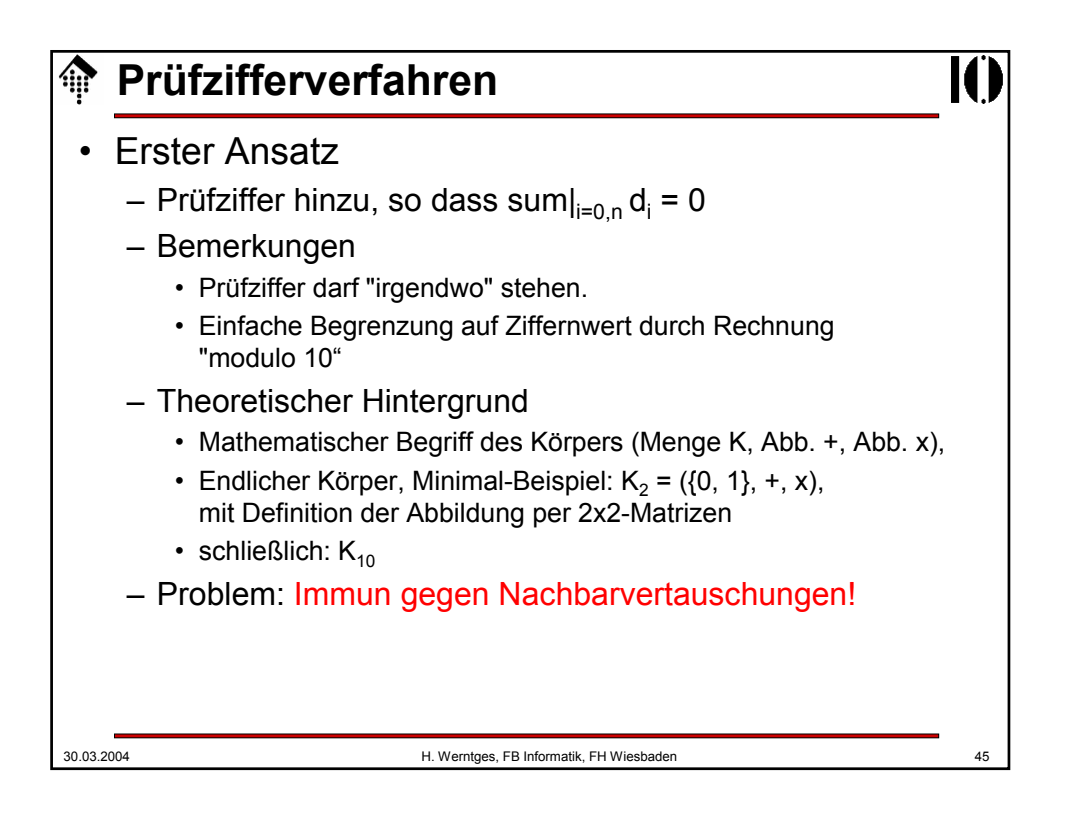

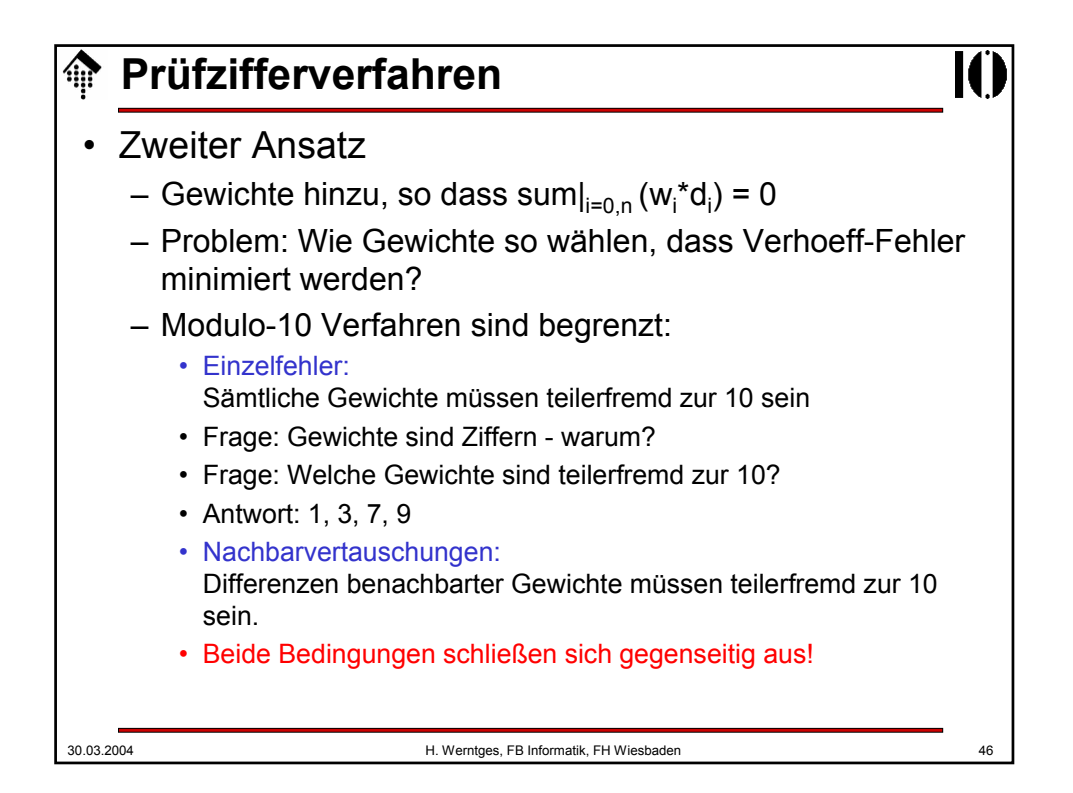

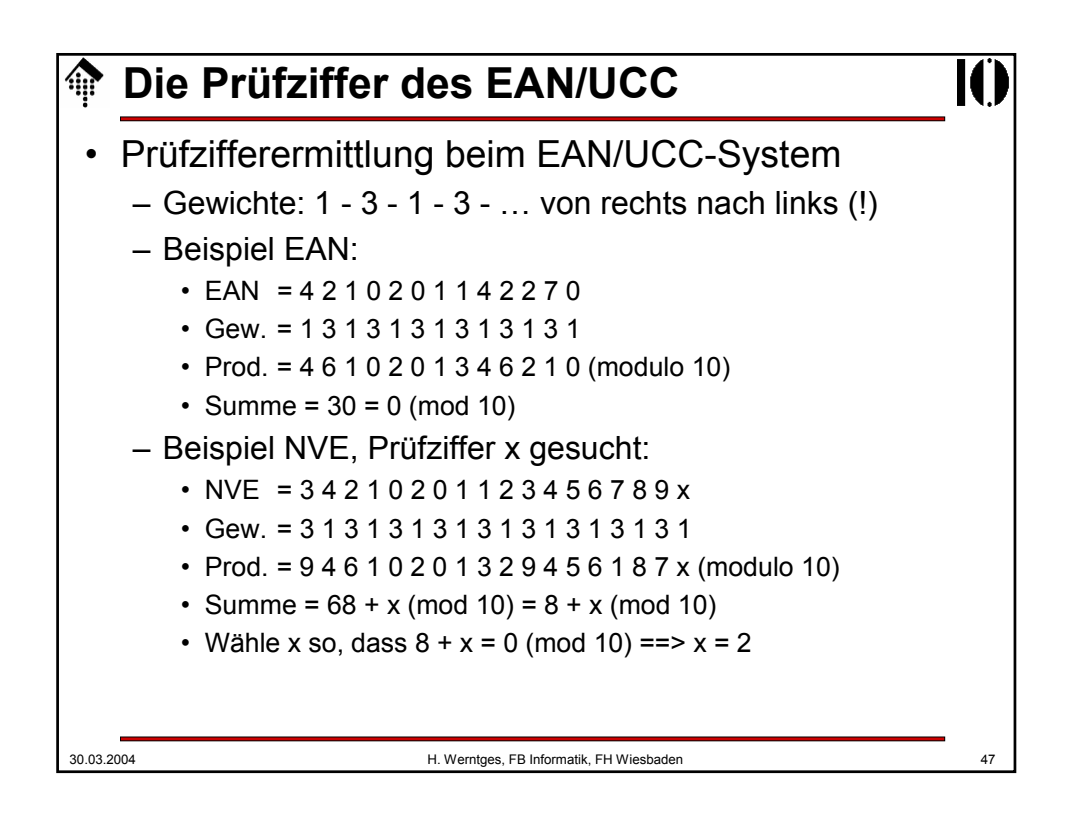

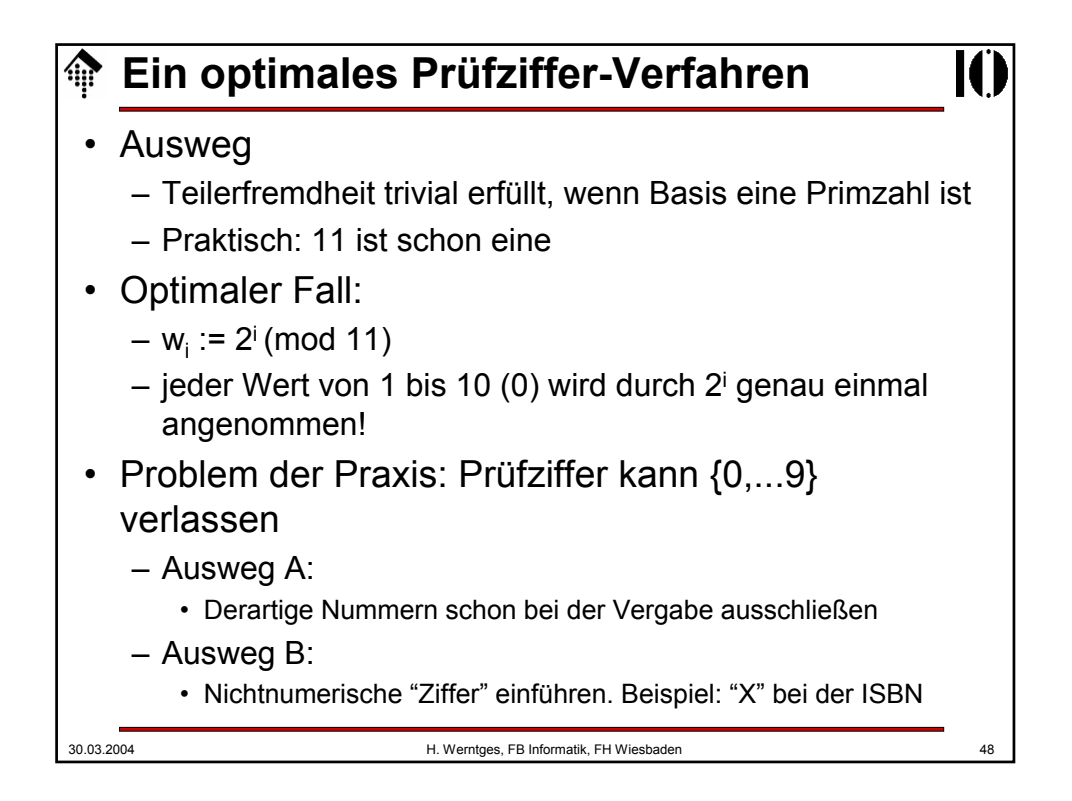

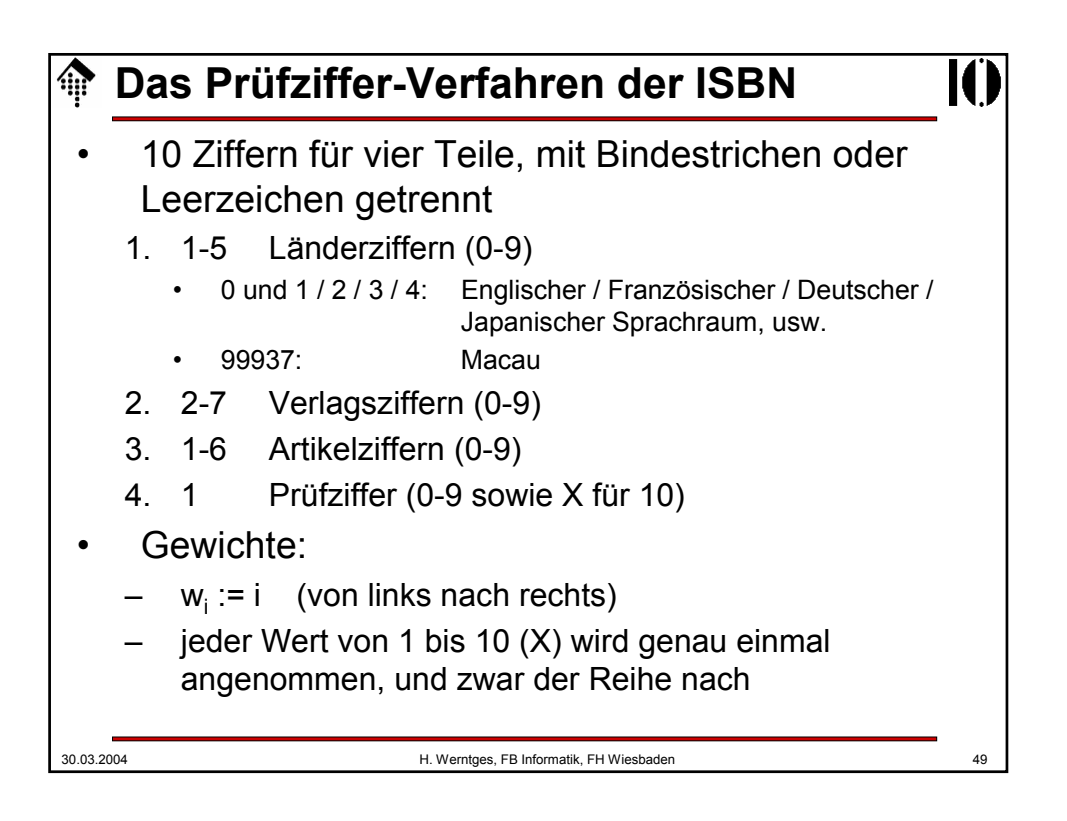

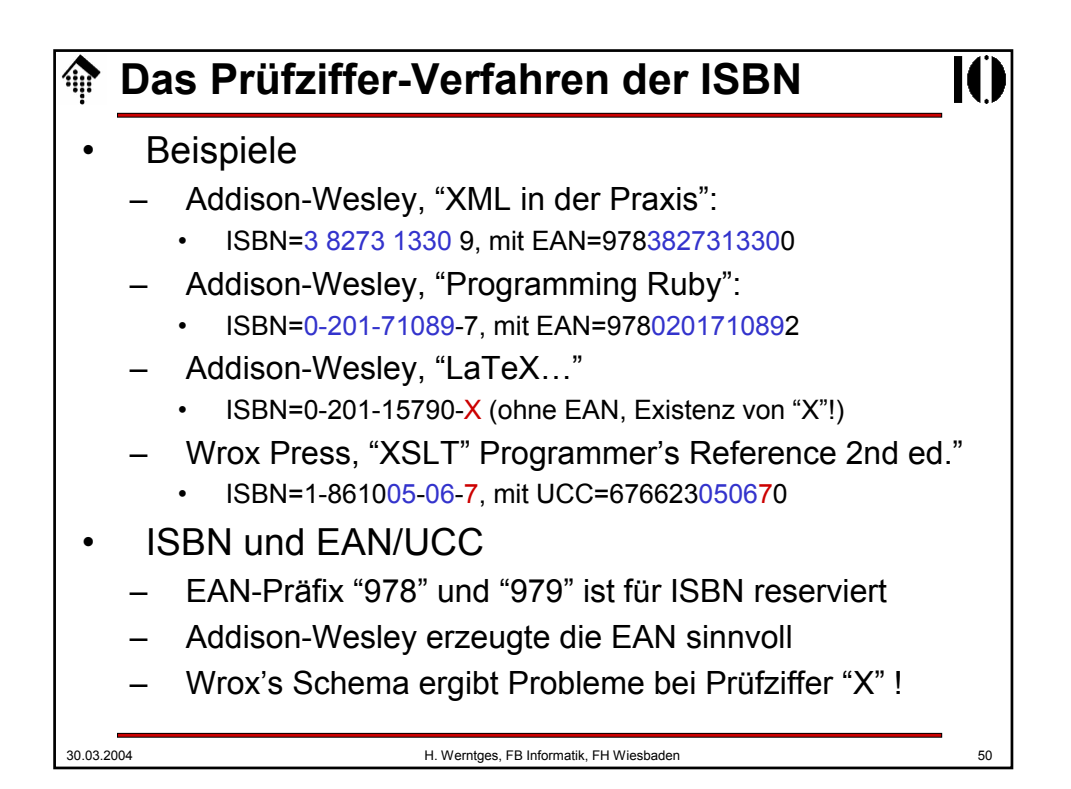

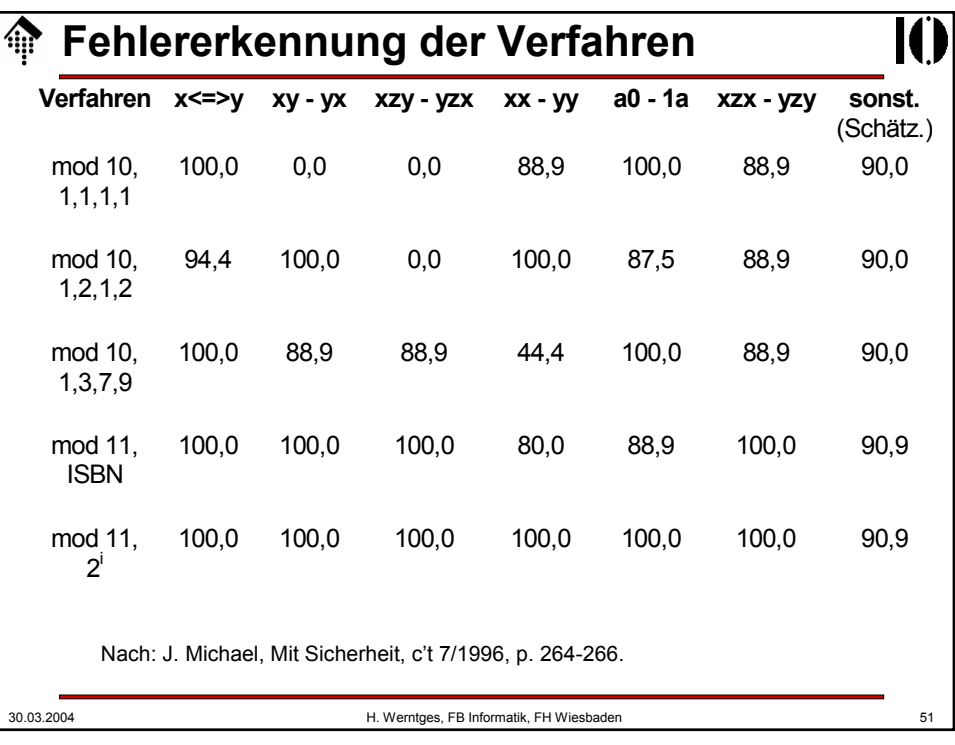